Министерство сельского хозяйства Российской Федерации ФГБОУ ВО «Красноярский государственный аграрный университет»

А. В. Цветцых, З. Е. Шапорова, Н.А. Далисова, К.Ю. Лобков

# **УПРАВЛЕНИЕ ПРОЕКТАМИ**

*Методические указания по выполнению курсовой работы*

*электронное издание*

Красноярск 2018

*Рецензент*

*Д.В. Паршуков, канд. экон. наук, доц. каф. «Организация и экономика сельскохозяйственного производства» Красноярского ГАУ*

Цветцых, А. В.

**Управление проектами**: *метод. указания по выполнению курсовой работы* / А. В. Цветцых, З. Е. Шапорова, Н. А. Далисова, К. Ю. Лобков; Краснояр. гос. аграр. ун-т. – Красноярск, 2018. – 41 с.

Представлены требования к объему, структуре и оформлению курсовой работы, темы курсовых работ, рекомендации по отдельным темам, литература для подготовки к курсовой работе. В приложениях даны: образец оформления титульного листа, пример оформления задания на курсовую работу, календарный план, пример реферата, аналитические таблицы.

Предназначено для обучающихся направления 38.04.02 «Менеджмент», направленности «Стратегическое управление» всех форм обучения.

Печатается по решению редакционно-издательского совета Красноярского государственного аграрного университета

> © Цветцых А. В., Шапорова З. Е., Далисова Н.А., Лобков К.Ю., 2018 © ФГБОУ ВО «Красноярский государственный аграрный университет», 2018

## **ОГЛАВЛЕНИЕ**

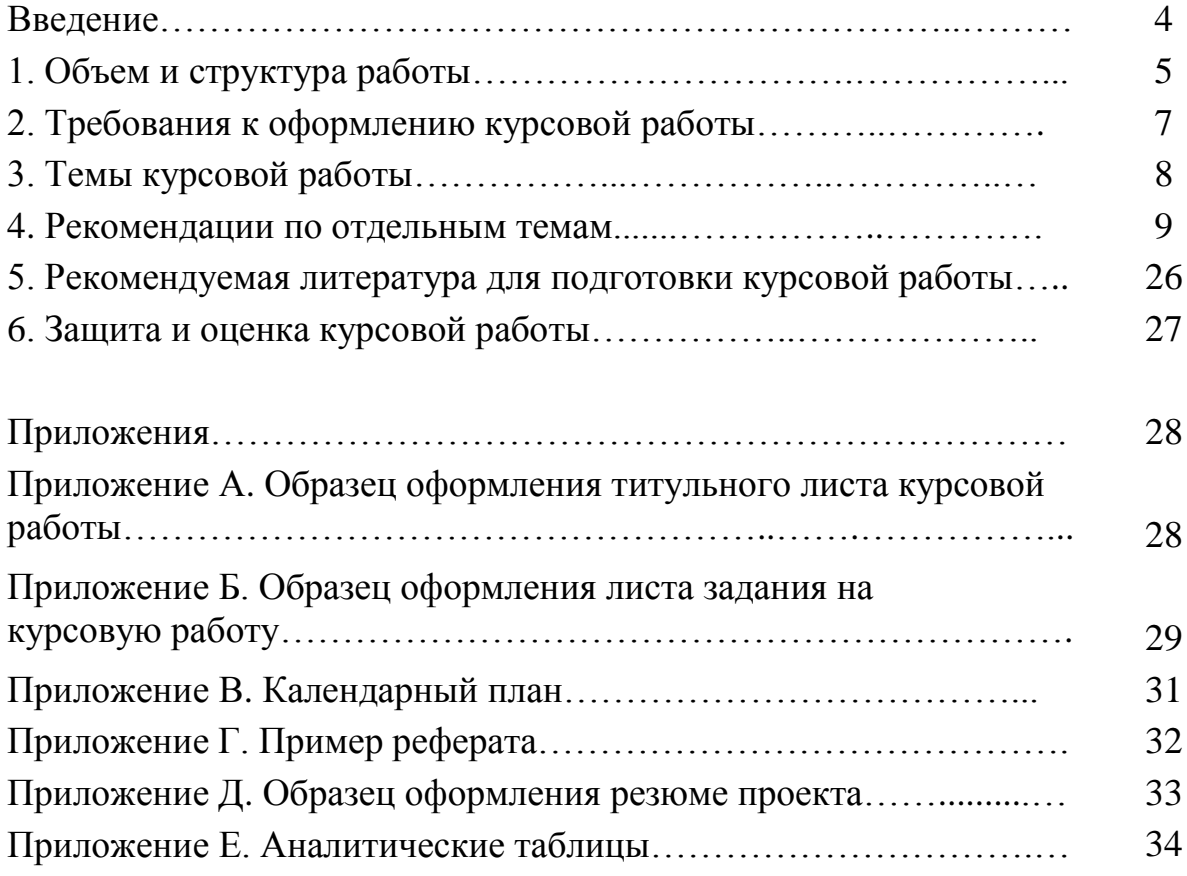

#### **ВВЕДЕНИЕ**

Для эффективной деятельности любого предприятия необходимо тщательно планировать эту деятельность и регулярно проводить анализ с целью выявления возможностей и проблем, существующих на предприятии, поиска методов их решения. Устойчивое развитие действующих и создаваемых организаций во многом определяется качеством исследования альтернативных инвестиционных решений, правильностью направления развития, степенью проработки системы маркетинговых, производственных и организационных мероприятий развития, достаточностью финансового обеспечения их реализации. По этим причинам особое место в системе подготовки обучающихся направления 38.04.02 «Менеджмент» направленности «Стратегическое управление» занимает освоение курса «Управление проектами» с выполнением курсовой работы.

Курсовая работа позволяет закрепить теоретические знания, полученные в курсе «Управление проектами», приобрести практические навыки разработки управленческих решений, моделирования производственнохозяйственной деятельности предприятия, оценки эффективности инвестиционных мероприятий и оформления инвестиционного проекта.

**Цель** курсовой работы – моделирование производственнохозяйственной и финансовой деятельности предприятия агропромышленного комплекса (АПК).

**Задачи** курсовой работы:

описание продукции, анализ рынка сбыта предприятия;

определение сущности и содержания инвестиционных мероприятий;

разработка производственной программы предприятия;

определение источника финансирования инвестиционных мероприятий;

определение затрат на производство и реализацию продукции;

расчет налоговых платежей;

расчет финансовых результатов производственно-хозяйственной деятельности;

оценка экономической эффективности и рисков инвестиционных мероприятий.

**Объектом исследования** выступает действующее или планируемое к созданию производственное предприятие АПК Красноярского края.

Написание и защита курсовой работы по дисциплине «Управление проектами» направлены на формирование профессиональной компетенции ПК-1 (способность управлять организациями, подразделениями, группами (командами) сотрудников, проектами и сетями).

## **1. ОБЪЕМ И СТРУКТУРА РАБОТЫ**

Общий объем курсовой работы – 35–40 машинописных листов. Работа состоит из трех глав, введения, заключения и списка литературы.

СТРУКТУРА РАБОТЫ

**Титульный лист**. Титульный лист заполняется в соответствии с приложением А. Задание на курсовую работу Задание на курсовую работу оформляется в соответствие с Приложением Б. В задании указывается: тема работы, цель и задачи работы, исходные данные для выполнения исследования, перечень рассматриваемых вопросов. Задание подписывается научным руководителем и обучающимся.

**Календарный план.** Календарный план оформляется в соответствии с Приложением В.

**Реферат.** Реферат должен содержать сведения об объеме, количестве иллюстраций, рисунков, таблиц, использованных источников, приложений, перечень ключевых слов. Перечень ключевых слов должен включать от 5 до 15 слов или словосочетаний из текста документа, которые в наибольшей мере характеризуют его содержание и обеспечивают возможность информационного поиска. Ключевые слова приводятся в именительном падеже и печатаются строчными буквами в строку через запятые. Текст реферата должен отражать объект, задачу и цель работы, методы исследования, результаты, новизну, эффективность и предложения. Образец реферата представлен в Приложении Г.

**Содержание.** В содержание включают номера и заголовки структурных элементов, разделов (подразделов, пунктов) текстового документа. Заголовки структурных элементов, разделов (подразделов, пунктов) в содержании должны повторять заголовки в тексте. Сокращать их или давать в другой формулировке не допускается. Заголовки Курсовая работа должны быть выполнены с использованием компьютера на одной стороне листа белой бумаги формата А-4 14 шрифтом через полтора интервала.

Текст следует печатать, соблюдая следующие размеры полей: правое – 10 мм, верхнее – 20 мм, левое и нижнее – 20 мм. Общий объем работы примерно 20 - 30 страниц текста, включая таблицы, рисунки и диаграммы (без приложений). Номер страницы проставляют в центре нижней части листа без точки. Первой страницей является титульный лист, второй – содержание работы. На титульном листе и содержании номер страницы не ставится.

Курсовая работа должна включать:

- титульный лист;
- содержание;
- введение;
- основную часть;
- заключение;

список использованных источников;

приложения.

Титульный лист курсовой работы оформляется по образцу, представленному в Приложении 1. Рекомендуемый минимальный библиографический список приведен в Приложении 2. Важно также изучить нормативноправовую базу и другие источники, представляющие интерес для проработки проектных мероприятий.

Во введении должны быть представлены: цели, задачи курсовой работы. Текст в основной части работы должен быть последовательным, логически законченным. Основная часть должна: делиться на параграфы; отражать результаты самостоятельно проведенных исследований.

В заключении должны быть обобщены результаты проведенной работы, а также отражены те экономические показатели деятельности предприятия, которые могут измениться по результату реализации проекта. Приложения включают в себя материалы, имеющие непосредственное отношение к рассматриваемым в работе вопросам. Приложения размещают на отдельном листе с обязательной ссылкой в основной части текста. Каждое приложение начинается с нового листа.

## **2. ТРЕБОВАНИЯ К ОФОРМЛЕНИЮ КУРСОВОЙ РАБОТЫ**

Текст курсовой работы оформляется в соответствии со следующими методическими указаниями: Матюшев, В.В. Положение по оформлению текстовой и графической части учебных и научных работ (общие требования) / В.В. Матюшев, Т.Н. Бастрон, Л.Н. Шатурина; Краснояр. гос. аграр. ун-т. – Красноярск, 2007. – 76 с. Текст должен быть напечатан на одной стороне стандартного листа формата А4 (270 × 297 мм) через полтора интервала шрифтом Times New Roman, кегль – 14. Выравнивание – по ширине.

Поля должны оставаться по всем четырем сторонам печатного листа: левое – не менее 30 мм, правое – не менее 10, нижнее – не менее 20 и верхнее – не менее 20 мм, количество знаков на странице – примерно 2000. Абзацный отступ должен быть одинаковым по всему тексту документа и равен 12,5 мм.

Нумерация страниц текстового документа должна быть сквозной и включать титульный лист и приложения. Страницы нумеруются арабскими цифрами, на титульном листе номер страницы не указывается. Номер страницы проставляется в центре нижней части страницы без точки. Введение, главы, заключение, список литературы начинают с новой страниц. В тексте обязательно должны присутствовать ссылки на источники информации, оформленные в виде сносок или квадратных скобок по тексту с указанием номера источника по библиографическому списку и номера страницы по источнику.

## **3. ТЕМЫ КУРСОВЫХ РАБОТ**

1. Проект организации крестьянского (фермерского) хозяйства в сфере переработки мяса

2. Проект организации крестьянского (фермерского) хозяйства по переработки молока

3. Проект организации крестьянского (фермерского) хозяйства по переработки зерновых (зернобобовых)

4. Проект организации крестьянского (фермерского) хозяйства по переработки масличных культур

5. Проект организации крестьянского (фермерского) хозяйства по выращиванию зерновых (зернобобовых)

6. Проект организации крестьянского (фермерского) хозяйства по выращиванию плодоягодных культур

7. Проект организации крестьянского (фермерского) хозяйства по выращиванию овощей (картофель, морковь и свекла, капуста)

8. Проект организации крестьянского (фермерского) хозяйства по выращиванию грибов

9. Проект организации крестьянского (фермерского) хозяйства по производству молока и молочных продуктов

10. Проект организации личного подсобного хозяйства в сфере пчеловодства

11. Проект организации личного подсобного хозяйства в сфере производства продуктов животноводства (по выбору)

12. Проект организации личного подсобного хозяйства в сфере производства продуктов растениеводства (по выбору)

13. Проект модернизации хлебопекарного производства предприятия

14. Проект сортировки и переработки ТБО во вторсырье

15. Проект организации производства экологически чистого утеплительного материала

16. тема по выбору студента (с согласованием с преподавателем)

## **4. РЕКОМЕНДАЦИИ ПО ОТДЕЛЬНЫМ ТЕМАМ**

При подготовке своего варианта курсовой работы необходимо следовать предложенным рекомендациям.

## **ТЕМА: Проект модернизации хлебопекарного производства предприятия**

Составить проект модернизации хлебопекарного производства.

Сущность проекта: техническое переоснащение хлебопекарного производства для повышения конкурентоспособности продукции предприятия, степени удовлетворенности потребителей в качественной, доступной хлебопекарной продукции.

Период реализации проекта – 60 месяцев. Планируемый срок начала производства продукции на новом оборудовании – октябрь 2018 года. В течение 3 месяцев будет проведен ремонт новых производственных помещений, затем перемещение существующего и наладка нового оборудования. Для модернизации производства с целью нарезки и упаковки хлеба предполагается закупить специальное оборудование.

Расчетный период бизнес-плана представлен в таблице 1.

*Таблица 1*

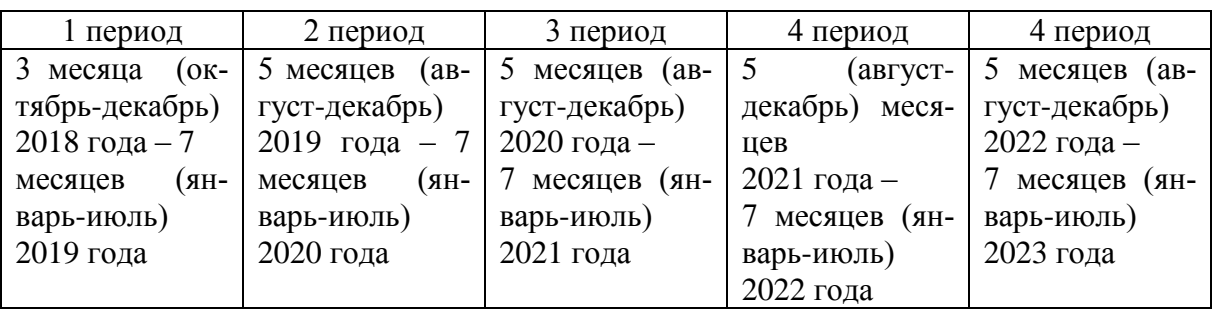

#### **Расчетный период бизнес-плана**

По каждому из периодов определяются материальные и другие затраты, финансовые результаты проекта. Работу выполнить в соответствии с рекомендуемыми этапами.

*Этап 1.* На основе данных приложения 3 (комплект оборудования для пекарни) определить состав и стоимость оборудования. Результаты представить в таблице 2.

*Таблица 2*

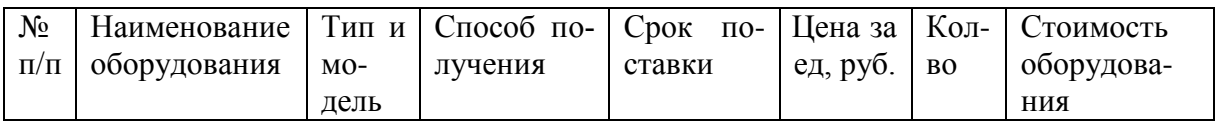

**Потребность в оборудовании**

Приобретаемое оборудование будет размещаться в новом производственном корпусе по адресу ул. Старый скид 14 «а». Для доставки продукции потребителям будут использоваться три автомашины «газель».

Для производства потребуются помещения площадью 400 м², площадь производственных помещений – 300 м², подсобные помещения – 100 м<sup>2</sup>. В 2019-2021 гг прогнозируется рост расходов на оплату услуги связи в размере 5%, услуги охраны в размере 7%, аренды – 5%. Рост представительских расходов – в размере 7%. Амортизация оборудования (12%), руб.

*Этап 2.* Выполнить расчет амортизации, арендных платежей и оплаты труда представить в таблицах 2, 3 и 4.

*Таблица 2*

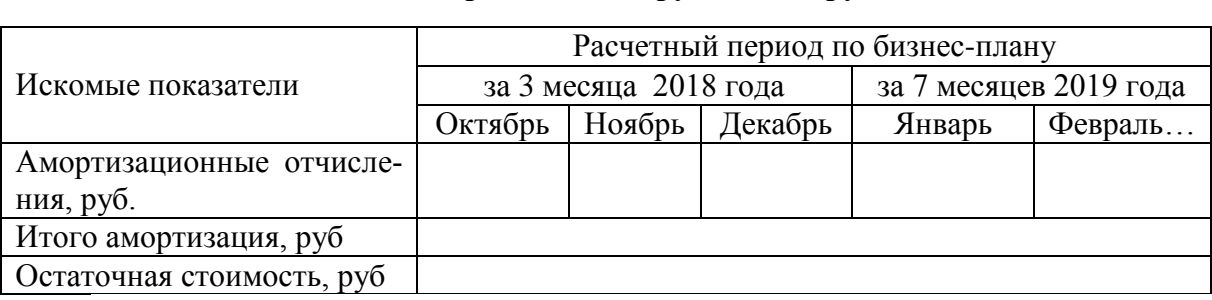

**Амортизация оборудования, руб.**

Арендная плата, руб. Общая площадь – 400 м², производственные помещения 300 м², подсобные помещения 100 м². Ставка арендной платы – 150 руб./м² по производственным помещениям, 50 руб./м² по подсобным помещениям.

*Таблица 3*

**Расходы по аренде недвижимости, руб.**

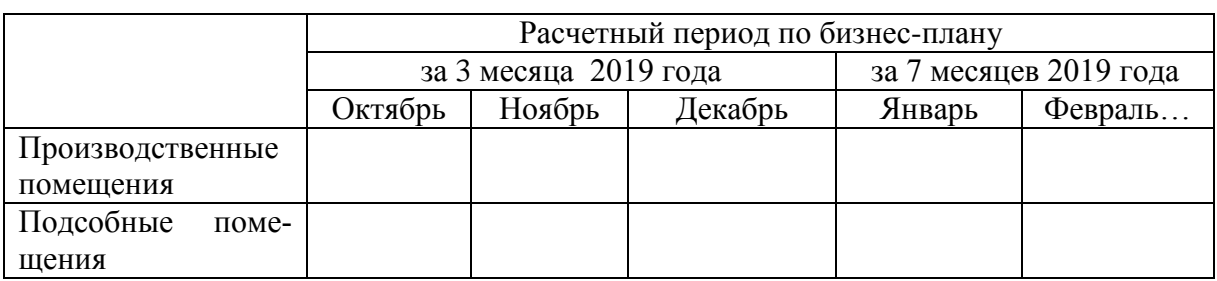

*Таблица 4*

#### **Расходы по оплате труда, руб.**

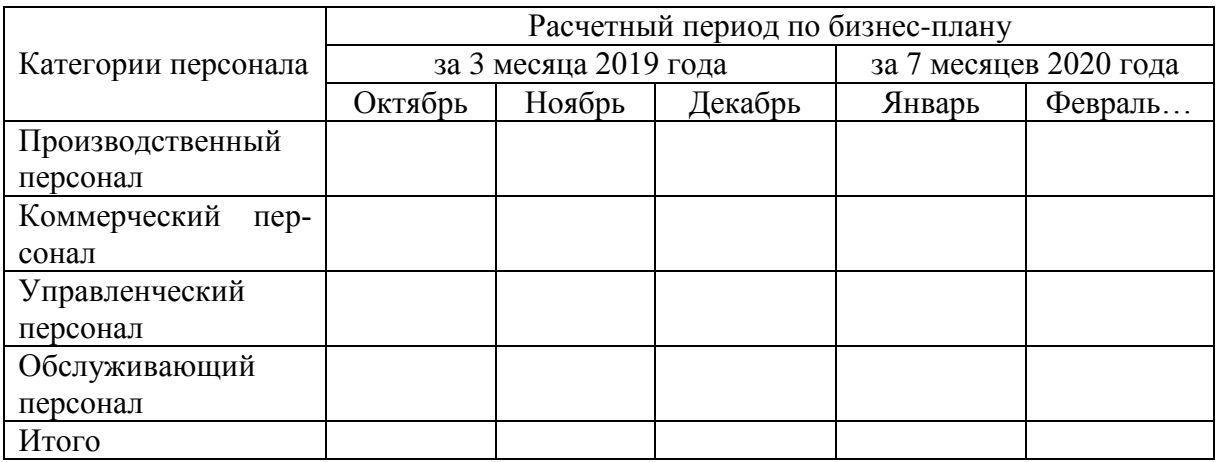

Сведения по персоналу и размеру оклада. Директор – один человек (13.000,00 руб.), главный бухгалтер – один человек (10,000.00 руб.). Производственный персонал: «булочница» – один человек (8,000.00 руб.), «пекарь» – четыре человека (8,000.00 руб.), технолог – один человек (8,500.00 руб.). Обслуживающий персонал: уборщики – два человек (3,500.00 руб.). Коммерческий персонал: два продавца (8,000.00 руб.), зам директора по торговле (9,000.00 руб.), один товаровед (8,500.00 руб.), 3 водителя (5,000.00 руб.). Премии не предполагаются.

*Этап 3.* Выполнить расчет страховых взносов. Расчет взносов осуществляется по следующим ставкам:

Пенсионный фонд РФ (ПФРФ) – 26% Фонд социального страхования (ФСС) – 2,9% Федеральный фонд медицинского страхования (ФФМС) – 3,1% Территориальный фонд медицинского страхования (ТФМС) – 2%. Итого – 34%.

Результаты расчета представить в таблице 5.

*Таблица 5*

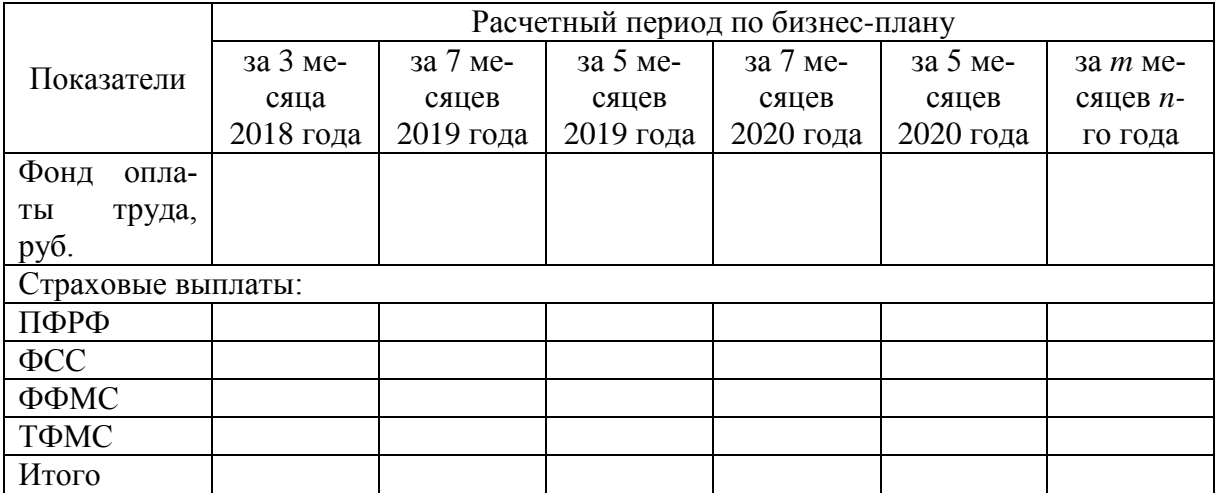

**Расчет страховых взносов**

*Этап 4.* Составить план финансирования инвестиционных мероприятий. С этой целью необходимо выбрать способ финансирования (табл. 6). Предполагается выполнить приобретение оборудования, его доставку и пусконаладочные работы за счет заемных средств. Для компенсации данных расходов предприятие планирует привлечь субсидию из краевого бюджета.

*Таблица 6*

**Источники финансирования инвестиционных мероприятий**

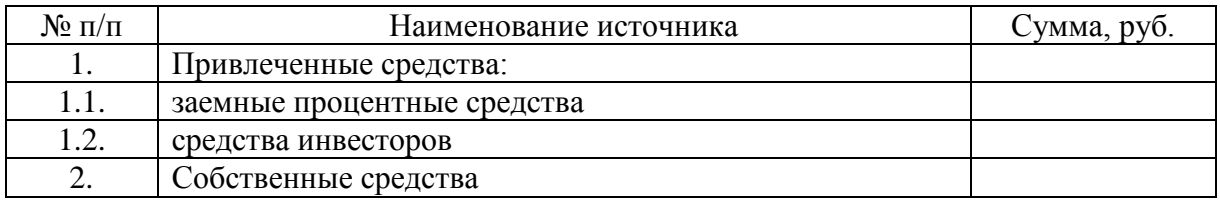

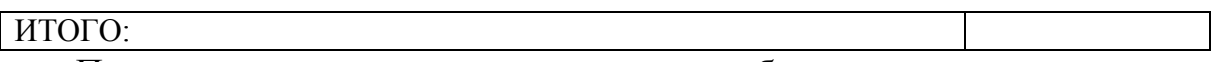

Поскольку предприятие на располагает собственными средствами для финансирования капитальных вложений, поэтому планируется привлечение кредита ОАО «Восточно-Сибирский банк Сбербанка РФ». Годовая ставка – 12%. Срок кредита 2 года (24 месяца). Платежи будут производиться ежемесячно равновеликими долями, содержащими в себе платеж по уплате процентов и платеж по погашению основного долга.

Требуется составить график ежемесячного погашения кредита (по методу аннуитетов) и рассчитать проценты по нему (табл. 7).

*Таблица 7*

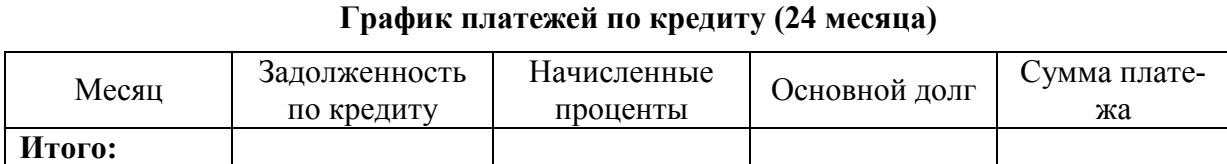

Расчет запрашиваемой суммы субсидии на компенсацию расходов по приобретению и доставке оборудования и пусконаладочным работам выполнить в таблице 8.

*Таблица 8*

#### **Распределение субсидии «компенсация расходов на приобретение перерабатывающего оборудования»**

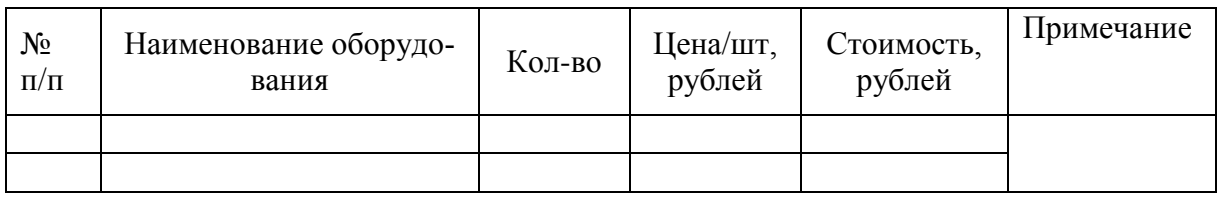

*Этап 5.* Произвести расчет материальных затрат по видам производимой продукции за весь расчетный период. Результаты представить в таблице 9.

*Таблица 9*

#### **Материальные затраты на производственную программу**

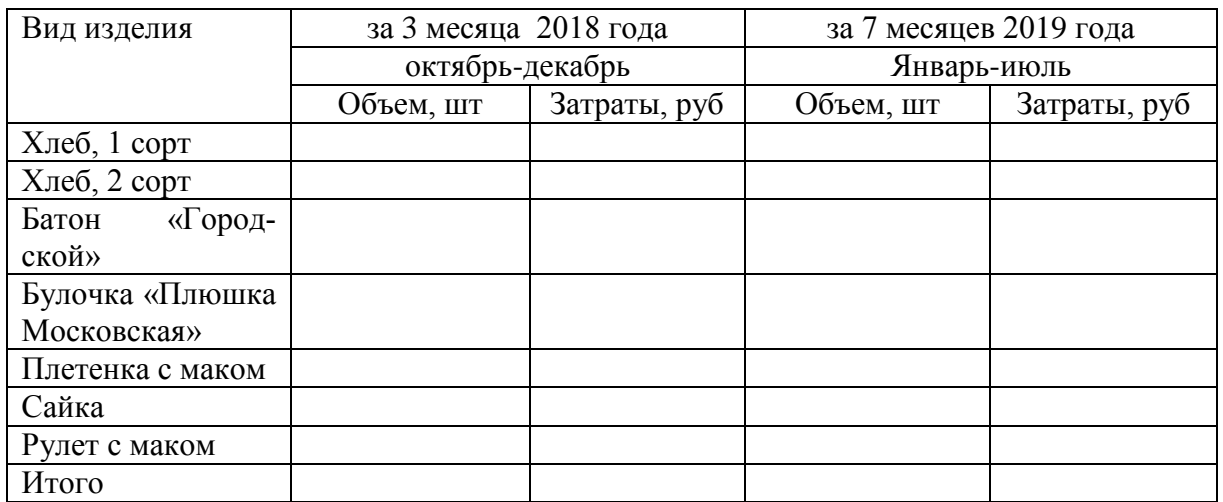

В каждый последующий период планирования ожидается рост материальных затрат на 4%.

*Этап 7.* Определение расходов по электроэнергии на технологические нужды.

В 2011 году для предприятий малого бизнеса стоимость одного кВт/ч составляет 3,41 руб. В каждый последующий период стоимость одного квТ/ч будет расти на 6%. Сведения о продолжительности работы предприятия для выполнения производственной программы по месяцам представлены в таблице 10. Результаты расчета представить в таблице 11 по каждому расчетному периоду бизнес-плана.

*Таблица 10* 

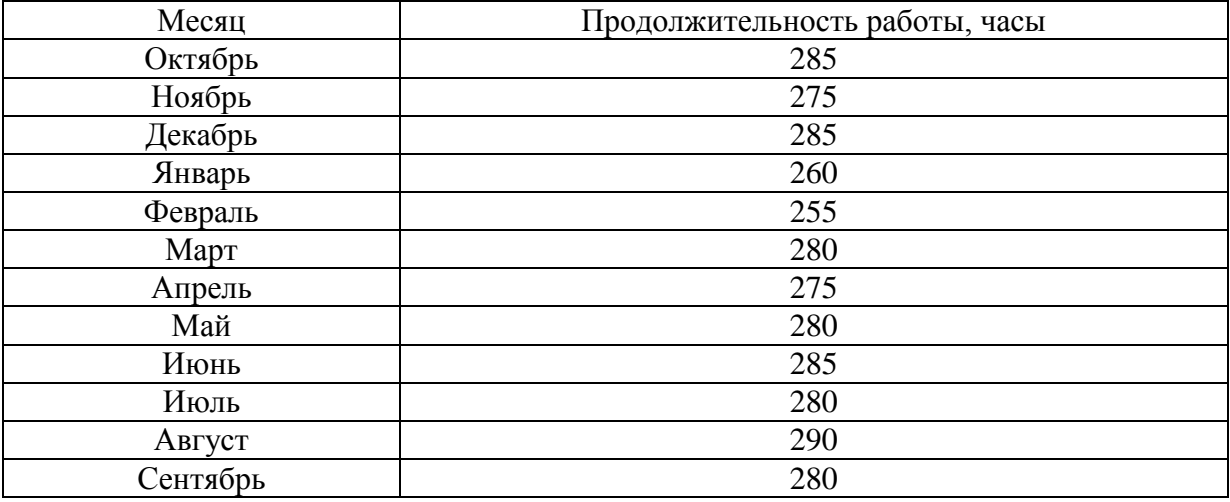

**Продолжительность работы предприятия, часы** 

*Этап 8.* Определить финансовые результаты производственной и сбытовой деятельности предприятия по всему периоду реализации проекта (табл. 11).

*Таблица 11*

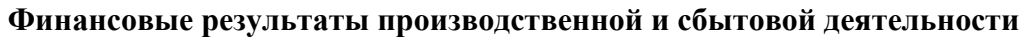

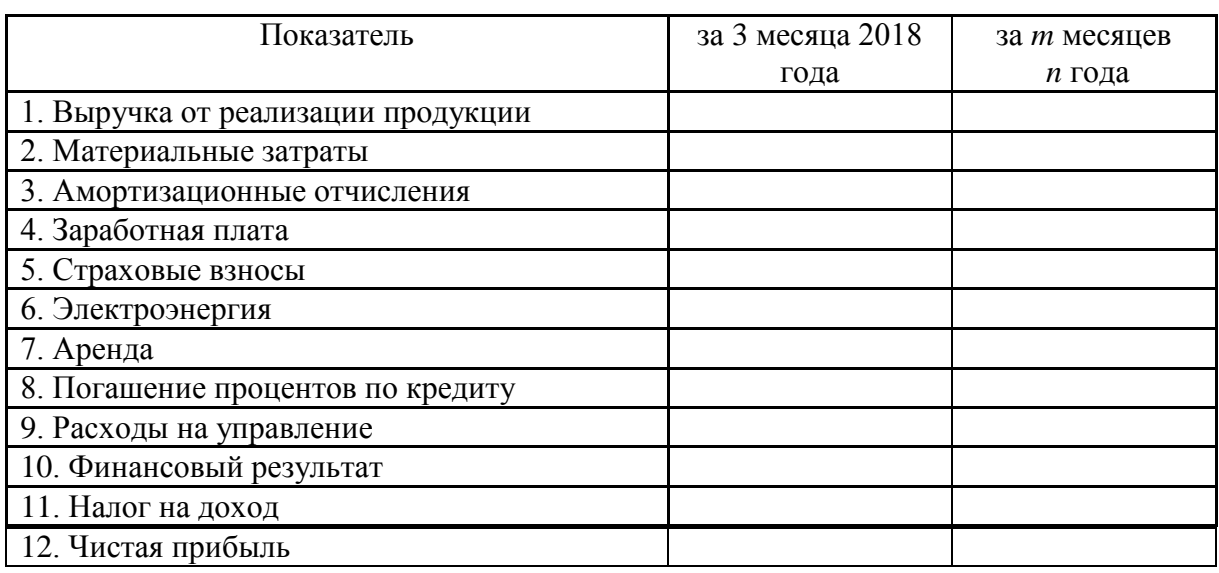

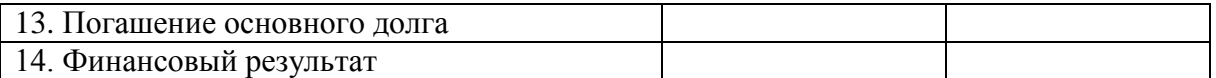

*Этап 9.* Произвести расчет налога на доход в таблице 12.

*Таблица 12*

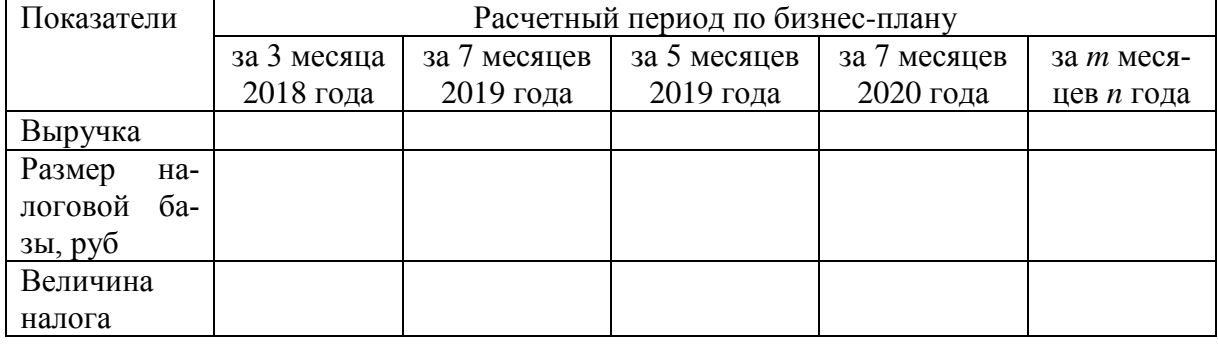

#### **Расчет налога на доход**

*Этап 10.* Провести расчет экономической эффективности проекта на основе расчета следующих показателей: чистый приведенный результат – *NPV*, индекс рентабельности – *PI*, срок окупаемости – *PB* и внутренняя норма доходности *IRR*.

Для нахождения IRR необходимо подобрать барьерные ставки  $\rm\,r_{\rm a}$  и  $\rm\,r_{\rm b}$ при которых *NPV* в первом случае *NPV<sup>a</sup>* примет положительное значение, а во втором  $\mathit{NPV}_b$  отрицательное значение.

Далее, используя формулу:  $\text{IRR} = \text{r}_a + \text{NPV}_a / \text{PV}_a - \text{NPV}_b \geq \text{C}_a - \text{r}_a$ для аппроксимации, определяется IRR.

*Этап 11.* Определить наиболее вероятные риски, связанные с реализацией проекта. Для нивелирования (ослабления) негативного влияния данных рисков на достижение целей предприятия предложить соответствующие компенсационные меры. По результатам данного этапа составить таблицу 13.

*Таблица 13*

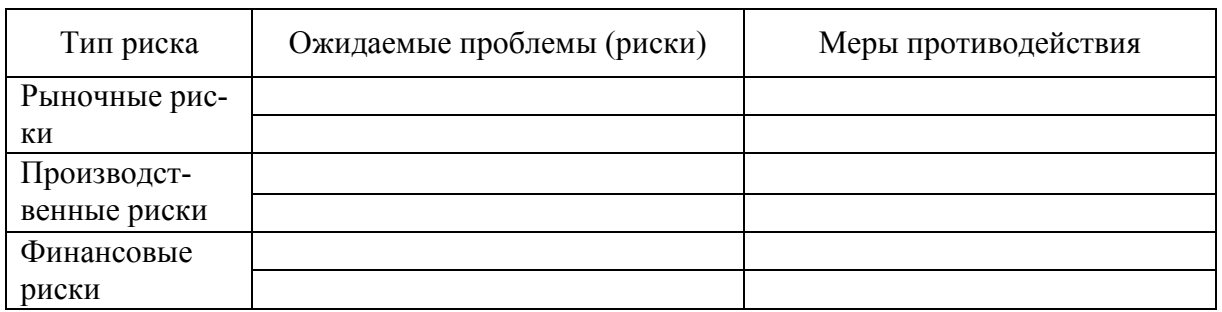

**Ожидаемые проблемы (риски) и меры противодействия им**

*Этап 12.* Составление резюме проекта. Составление резюме проекта рекомендуется производить в соответствии с формой, представленной в

приложении 8. При формулировании сущности проекта следует отразить его значимость для общества и бизнеса.

*Этап 13.* Оформление работы. Оформление работы предусматривает распределение полученного расчетного материала по пунктам оглавления, примерное содержание которого приведено в Приложении 5. После «Введения» самостоятельной работы следует титульный лист бизнес-плана, образец которого приведен в Приложении 6.

## **ТЕМА: Проект сортировки и переработки ТБО во вторсырье ЗАТО г. Зеленогорска**

Разработать бизнес-план создания предприятия малого бизнеса по сортировке и переработке ТБО во вторсырье.

Сущность проекта: создание предприятия малого бизнеса для организации сортировки и переработки ТБО во вторсырье в целях улучшения окружающей среды и повышения эффективности использования производственных ресурсов.

Экологическая, бюджетная, общественная и коммерческая целесообразность реализации проекта состоит в следующем.

Ежегодно в районе накапливается более 21 479 тонн ТБО, которые вывозятся на полигон, существует также проблема с его сбором и вывозом. Экономически не рационально используется 45% ТБО. Бюджеты всех уровней не дополучают налоговые поступления, которые были бы возможными в случае реализации проекта.

Морфологический состав ТБО, полученный экспериментальным путем представлен в приложении 4.

Работу выполнить в соответствии с рекомендуемыми этапами.

*Этап 1.* Провести исследование рынка вторсырья, определить структуру ТБО наиболее востребованную рынком, выделить приоритетных потенциальных покупателей вторсырья. Полученную информацию по покупателям систематизировать в таблице 14.

*Таблица 14*

#### **Покупатели вторсырья**

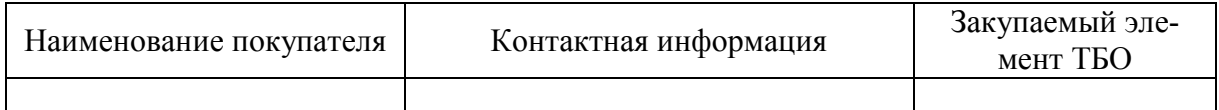

На основе результатов исследования стоимости вторсырья и определения среднемесячного объема элементов ТБО рассчитать ожидаемую месячную выручку в разрезе элементов вторсырья. Результаты представить в таблице 15.

| Элемент ТБО          | Объем, т/мес | Цена, руб./т. | Месячная выручка,<br>руб. |
|----------------------|--------------|---------------|---------------------------|
| Макулатурные фракции | 501          |               |                           |
| Древесина            | 71,60        |               |                           |
| Металлы              | 80,55        |               |                           |
| Полимерные материалы | 62,65        |               |                           |
| Стеклобой            | 89,49        |               |                           |
| Итого                |              |               |                           |

**Прогнозируемые сбыто-финансовые показатели по вторсырью**

*Этап 2.* Определить инвестиционные затраты, связанные с реализацией проекта. На этом этапе необходимо исследовать существующие технологии сбора, сортировки и переработки ТБО во вторсырье, выполнить сравнительную технико-экономическую оценку линий сортировки и переработки ТБО. С учетом предполагаемого годового объема ТБО определить мощность сортировочной линии, выбрать наилучший вариант производственной линии и ее поставщика.

Для сбора ТБО проектом предполагается закупка и установка 26 контейнеров по цене 2 300 за единицу.

По результатам выбора производственной линии, расчета расходов на ее приобретение, доставку и монтаж, а также определения других инвестиционных затрат заполнить таблицу 16, оценив общую потребность в инвестициях на реализацию проекта.

*Таблица 16*

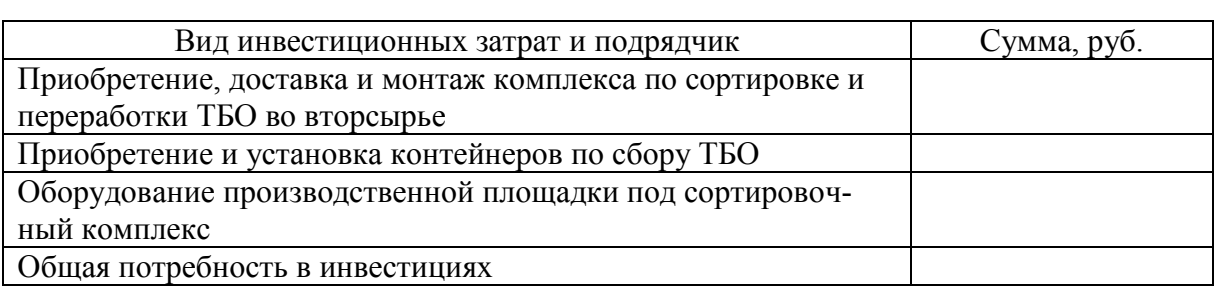

#### **Инвестиционные затраты**

*Этап 3.* Составить производственную программу и определить размер текущих затрат, связанных с производственной деятельностью сортировочного комплекса.

Для определения месячного объема сортировки ТБО (ожидаемой месячной мощности) используется информация о численности жителей, проживающих в благоустроенном и фонде ЗАТО г. Зеленогорск. Численность жителей – 60485 человек. Информация по нормам накопления представлена в таблице 17.

*Таблица 17*

| Категория от-                   | Учетный по-   | Среднегодовая  |      | Среднесуточная   |      | Плотность     |  |  |
|---------------------------------|---------------|----------------|------|------------------|------|---------------|--|--|
| ходов                           | казатель      | норма накопле- |      | норма накопления |      | отходов,      |  |  |
|                                 |               | ния            |      |                  |      | $K\Gamma/M^3$ |  |  |
|                                 |               | ΚГ             | M    | КΓ               | л    |               |  |  |
| 1. Благоустроенный жилой фонд   |               |                |      |                  |      |               |  |  |
| ТБО                             | На одного жи- | 262,0          | 1,31 | 0,7              | 3,49 | 200           |  |  |
| KГM                             | теля          | 77,7           | 0.37 | 0.21             | 1,01 | 210           |  |  |
| 2. Неблагоустроенный жилой фонд |               |                |      |                  |      |               |  |  |
| ТБО                             | На одного жи- | 360            | 1,2  | 0.99             | 3,29 | 300           |  |  |
| <b>КГМ</b>                      | теля          | 77,7           | 0,37 | 0,21             | 1,01 | 210           |  |  |

#### **Нормы накопления по ТБО для жилого и нежилого фонда**

Рекомендуемая форма производственной программы представлена в приложении

Структура персонала и размер основной заработной платы представлены в таблице 19.

При определении численности сортировщиков необходимо исходить из рекомендуемой численности (по сведениям поставщика оборудования) на проектную мощность сортировочной линии и потребности в них, рассчитанной исходя из ожидаемой производственной мощности комплекса.

*Таблица 19*

**Потребность в персонале и расходы по оплате труда**

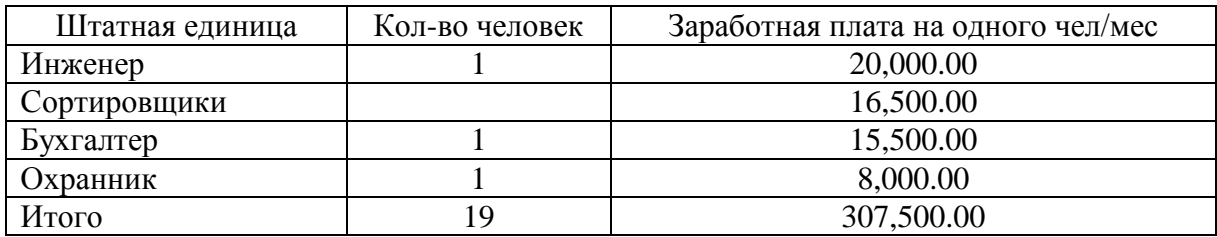

Комплект спецодежды стоит 3000 рублей в год на одного сортировщика. Норма носки – 2 года. Норма запаса – один комплект на четыре сортировщика.

Амортизация начисляется линейным методом. Срок полезного использования по основным средствам представлен в таблице 19. Определить размер амортизационных отчислений.

*Таблица 19*

**Амортизационные отчисления по группам основных средств**

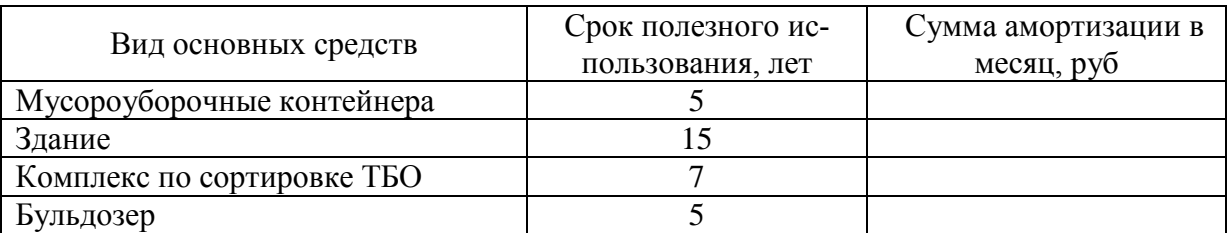

Энергозатраты по освещению здания 25 кВт электроэнергии в час. Поставщик электроэнергии – «Красноярскэнергосбыт». Стоимость одного кВт/ч (по состоянию на 2018 год) составляет 3,41 руб.

*Этап 4.* Составить план финансирования инвестиционных мероприятий.

Для финансирования капитальных вложений возможно привлечение кредита ОАО «Стромкомбанк». Годовая ставка – 18%. Срок кредита 2 года (24 месяца). Платежи производятся ежемесячно равновеликими долями, содержащими в себе платеж по уплате процентов и платеж по погашению основного долга.

Используя кредитный калькулятор, произвести расчет платежей по кредиту и составить график платежей (табл. 20).

*Таблица 20*

#### **График платежей по кредиту**

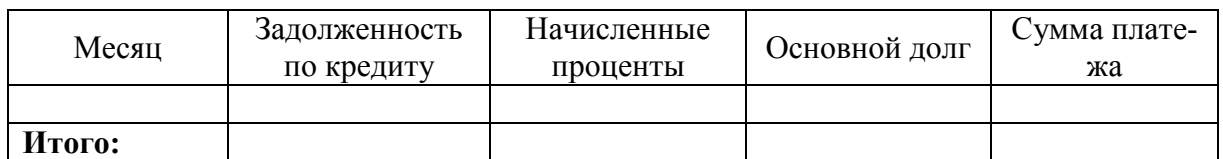

*Таблица 21*

**Источники финансирования инвестиционных затрат**

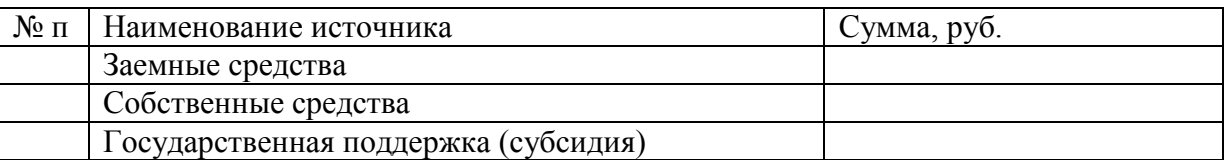

*Этап 5.* Расчет страховых взносов. Особенности структуры предприятия позволяют воспользоваться возможностью применять в течение 2011- 2012 гг. ставки страховых взносов в государственные внебюджетные фонды на уровне 26% (ФЗ от 28.12.2010 N 432).

Размер налога на доход – 6%.

Расчет страховых взносов привести в таблице 22.

*Таблица 22*

#### **Расчет страховых взносов**

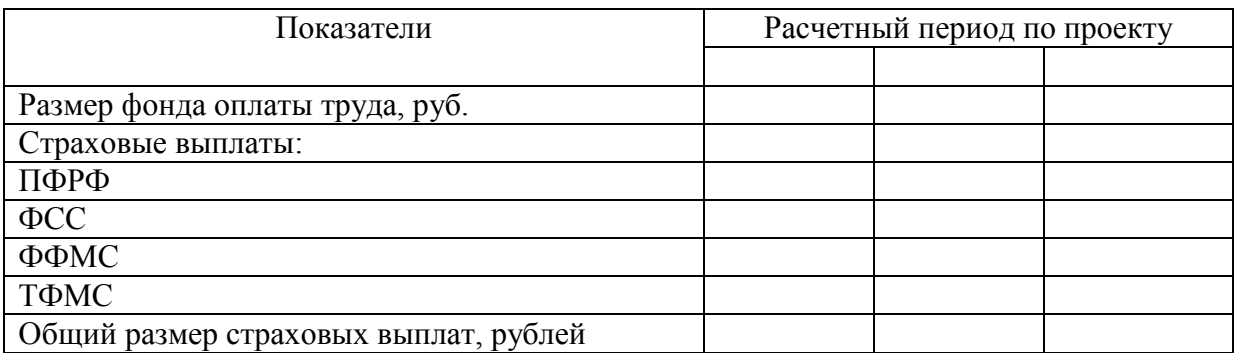

*Этап 6.* Обоснование выбора режима налогообложения и расчет налога на доход. Обоснование выбора режима налогообложения создаваемого предприятия целесообразно проводить по следующему примеру.

Создаваемое предприятие отвечает следующим критериям:

в соответствии со статьей 4., п.1.2 ФЗ «О развитии малого и среднего предпринимательства в РФ» средняя численность не превышает 100 человек;

размер годовой выручки не превышает 60 млн. рублей (соответствие постановлению Правительства РФ от 22.07.2008 N 556);

доход от реализации не превышает 11 млн. руб. без учета НДС (соответствует статье 346.12. НК РФ Ч.2.).

Таким образом, создаваемое предприятие относится к предприятиям малого бизнеса и ему подходит упрощенная система налогообложения.

Расчет налога на доход представить в таблице 23.

*Таблица 23*

**Расчет налога на доход**

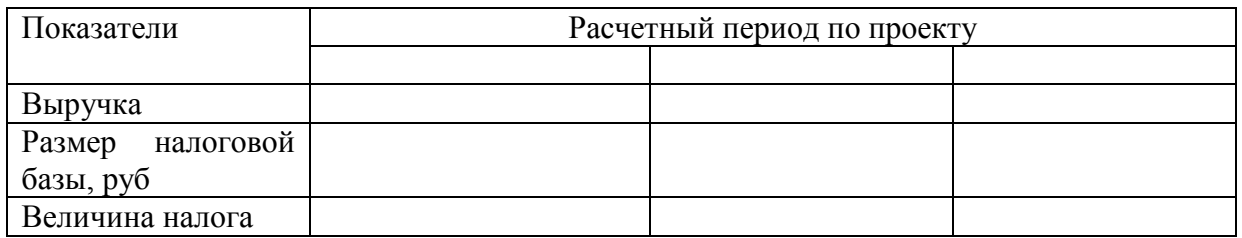

*Этап 7.* Определить финансовые результаты производственной и сбытовой деятельности предприятия по всему периоду реализации проекта*.*

*Таблица 24*

#### **Прогнозируемые финансовые показатели производственно-хозяйственной деятельности**

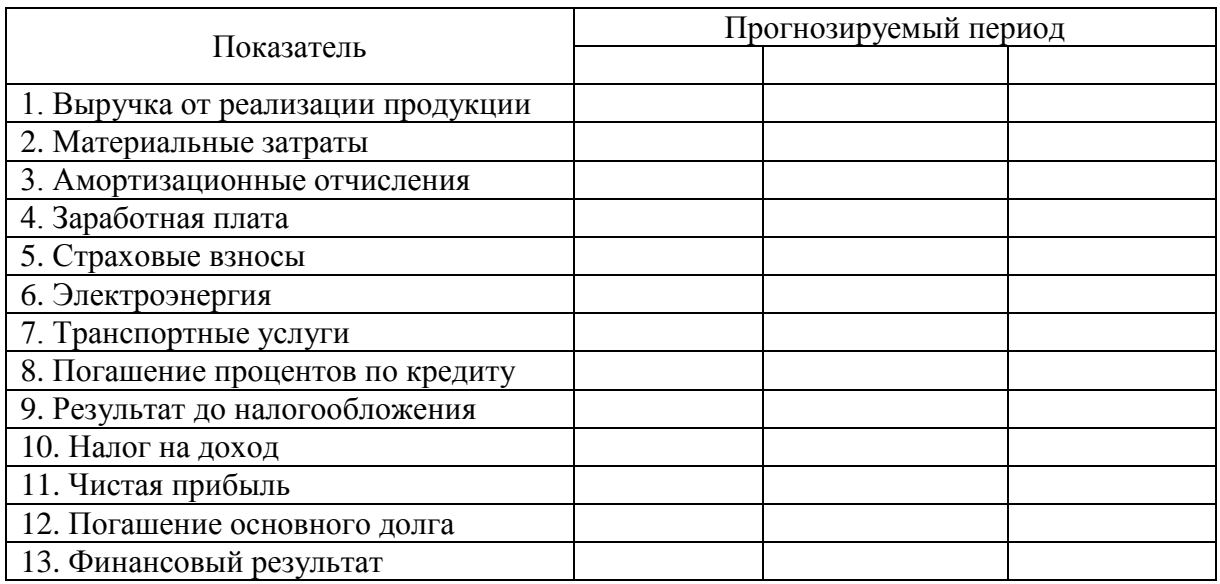

*Этап 8.* Провести расчет экономической эффективности проекта на основе расчета следующих показателей: чистый приведенный результат – *NPV*, индекс рентабельности – *PI*, срок окупаемости – *PB* и внутренняя норма доходности *IRR*.

*Этап 9.* Определить наиболее вероятные риски, связанные с реализацией проекта. Для нивелирования (ослабления) негативного влияния данных рисков на достижение целей предприятия предложить соответствующие компенсационные меры. По результатам данного этапа составить таблицу 25.

*Таблица 25*

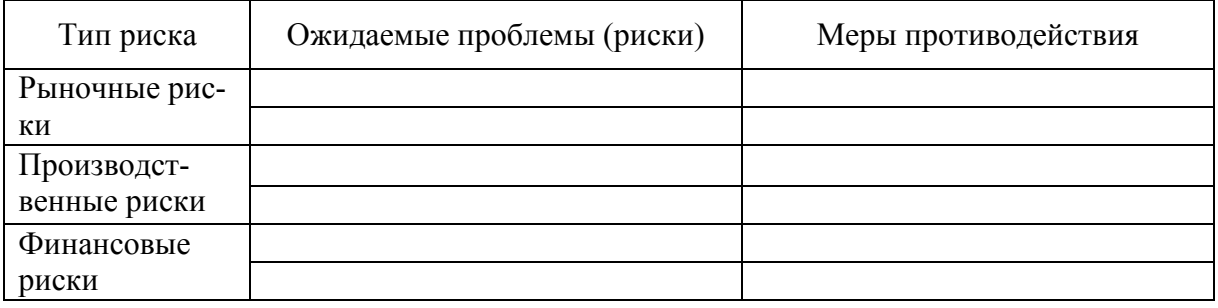

#### **Ожидаемые проблемы (риски) и меры противодействия им**

*Этап 10.* Составление резюме проекта. Составление резюме проекта рекомендуется производить в соответствии с формой, представленной в приложении 8.

*Этап 11.* Оформление работы. Оформление работы предусматривает распределение полученного расчетного материала по пунктам оглавления. Рекомендуемое содержание оглавления приведено в Приложении 5. После «Введения» курсовой работы приводится титульный лист бизнес-плана, образец которого приведен в Приложении 6. В приложении привести фотографии и технико-экономические характеристики необходимых по проекту основных средств.

#### **Тема: Проект организации производства эковаты**

Разработать бизнес-план создания предприятия малого бизнеса по выпуску утеплительного строительного материала – эковаты.

Миссия проекта: удовлетворение потребностей строительной отрасли и населения в экологически чистом, безопасном и эффективном утеплителе от природы.

При разработке проекта необходимо использовать следующую информацию:

– производитель и поставщик оборудования – ООО «Фирма Тюмень Эковата», Адрес: г. Тюмень, Республики 142, офис 312;

– требуемое производственное помещение – 65 м², складское помещение – около 200м<sup>2</sup>;

– срок поставки производственной линии – 60 рабочих дней;

- потребность в специальном фундаменте отсутствует;
- необходимость в подключении к водопроводу отсутствует;

– стоимость оборудования с учетом доставки и монтажа – 2,720,000.00 руб.;

– мощность оборудования – 300 кг/час, энергозатраты – 10 кВт в час, рабочий персонал – 3 человека, расчетный период проекта – 36 месяцев.

Работу выполнить в соответствии с рекомендуемыми этапами.

*Этап 1.* Составление описания продукции.

Эковата (целлюлозная вата) – мелкозернистый (сыпучий) волокнистый тепло- и звукоизоляционный материал, представляющий собой измельченную вспененную целлюлозную древесную или бумажную массу, обработанную наполнителями (антисептиками и антипиренами), которые обеспечивают сопротивление распространению огня, гниению и плесневению материала, экологическую чистоту.

Главной сферой применения эковаты является гражданское, промышленное и коммерческое строительство:

– утепление всех видов строительных конструкций (деревянных, бетонных, железо-бетонных, металлических);

–звукоизоляция и улучшение акустических характеристик строительных конструкций;

– ремонт и реставрация строительных конструкций, в частности, требующих утепления без демонтажа;

– уплотняющая изоляция, исправляющая дефекты конструкций;

– дератизация (устранение воздействия грызунов) закрытых строительных пустот и межстенных пространств.

Сравнительная оценка альтернативных утеплительных материалов представлена в таблице 26.

*Таблица 26*

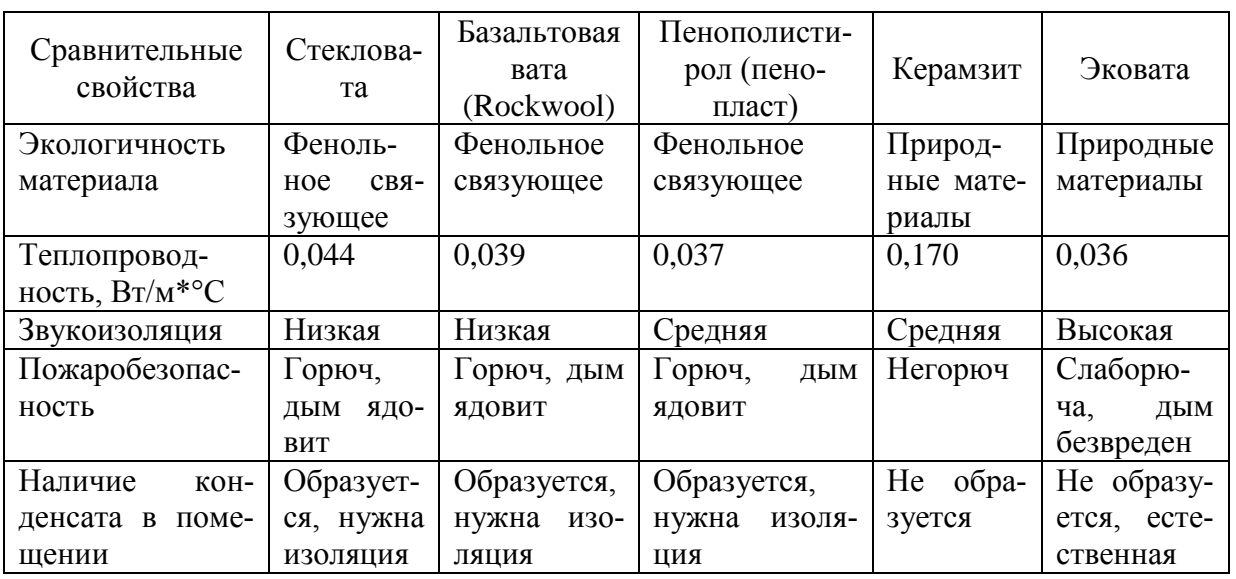

**Сравнительная оценка утеплительных материалов**

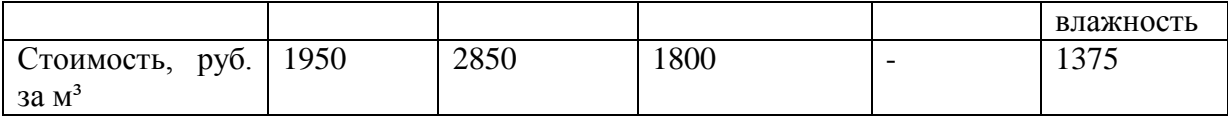

*Этап 2.* Составление плана маркетинга.

Целевой сегмент рынка сбыта продукции – «малоэтажное строительство», центральные районы Красноярского края. Необходимо определить перечень потенциальных заказчиков продукции. Результаты представить в таблине 27.

*Таблица 27*

#### **Сведения о потенциальных заказчиках продукции**

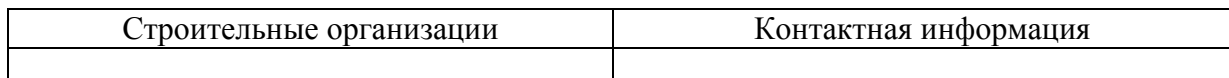

После расчета себестоимости продукции необходимо уточнить ценовую и сбытовую политику, определить инструменты стимулирования сбыта продаж.

*Этап 3.* Разработка плана выпуска, расчет себестоимости продукции.

Используя исходную информацию составить производственную программу по форме, представленной в приложении 7 методических указаний. Прогнозируемые темпы роста стоимости материальных затрат – 4%, оклада в разрезе категорий персонала – 5%, электроэнергии – 6%, ставки арендных платежей – 5%.

Расчет материальных затрат выполнить в таблице 28.

*Таблица 28*

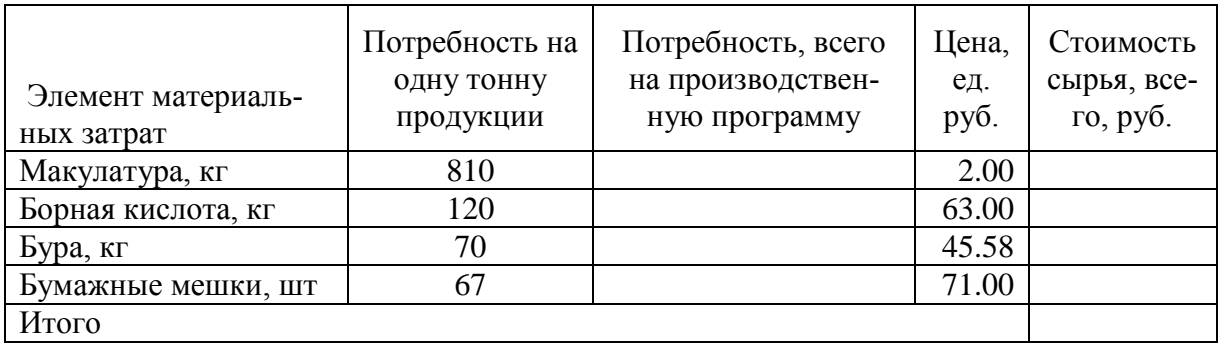

#### **Материальные затраты**

Расчет расходов по оплате труда и страховым взносам представить в таблице 29.

*Таблица 29*

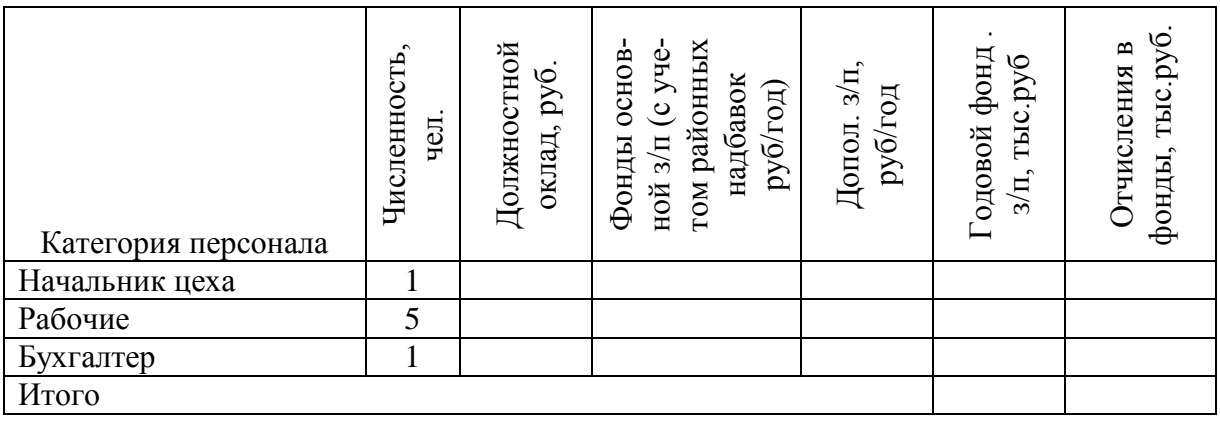

Определить амортизационные отчисления, арендные платежи и расходы по оплате электроэнергии. Годовая норма амортизации 10%, месячная ставка арендной платы 150 руб за м², стоимость 1 кВт на 2012 год 4.10 руб. Результаты расчета расходов по выпуску продукции привести в таблице 30.

*Таблица 30*

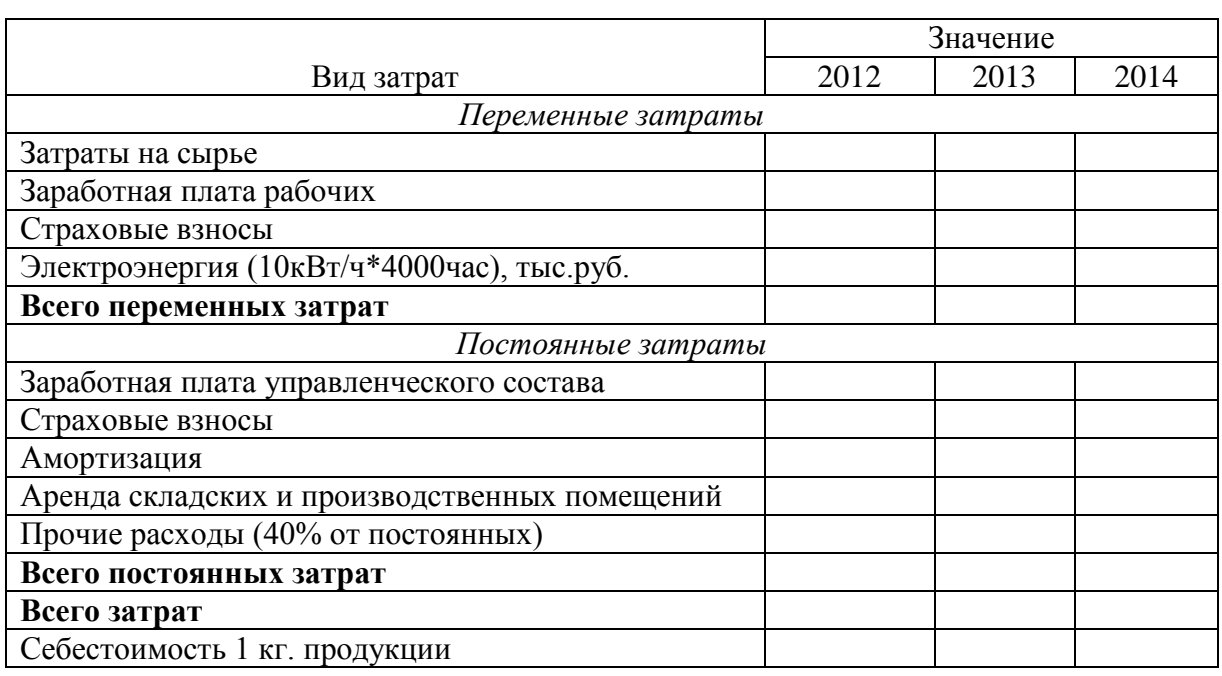

#### **Расчет себестоимости продукции**

*Этап 4.* Составить финансовый план. На данном этапе необходимо определить потребность в финансировании на этапе становления предприятия (табл. 31). Расчетный период – 5 месяцев.

#### *Таблица 31* **Расчет потребности в финансировании функционирования предприятия**

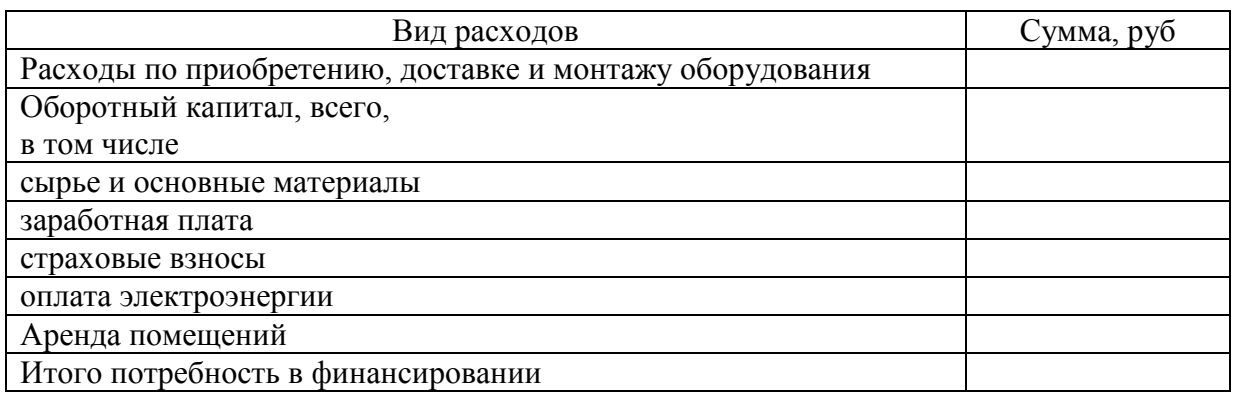

Определить источники финансирования инвестиционных затрат. Результаты представить в таблице 32.

*Таблица 32*

#### **Источники финансирования инвестиционных затрат**

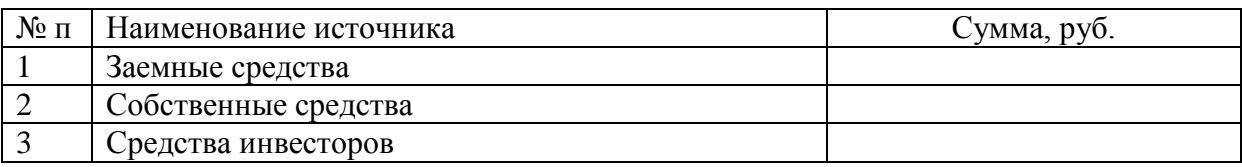

Для финансирования проекта возможно привлечение заемных средств и средств частных инвесторов, а также субсидии из городского бюджета на компенсацию расходов по приобретению перерабатывающего оборудования.

Условия по привлечению заемных средств (ОАО Росбанк):

– процентная ставка 18% годовых;

– период кредитования 24 месяца.

Платежи производятся ежемесячно равновеликими долями, содержащими в себе платеж по уплате процентов и платеж по погашению основного долга. Произвести расчет параметров кредитования, результаты представить в табличной форме (табл. 33).

*Таблица 33*

#### **Кредитный план**

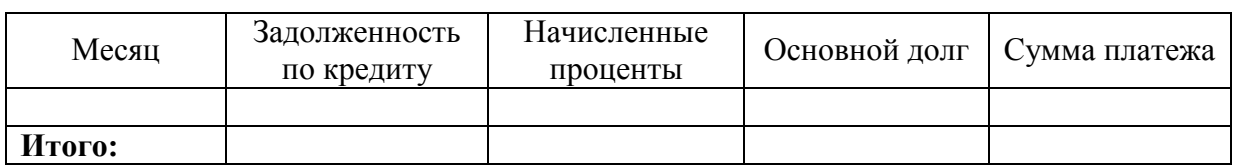

*Этап 5.* Определить финансовые результаты производственной и сбытовой деятельности предприятия по всему периоду реализации проекта (табл. 34).

*Таблица 34*

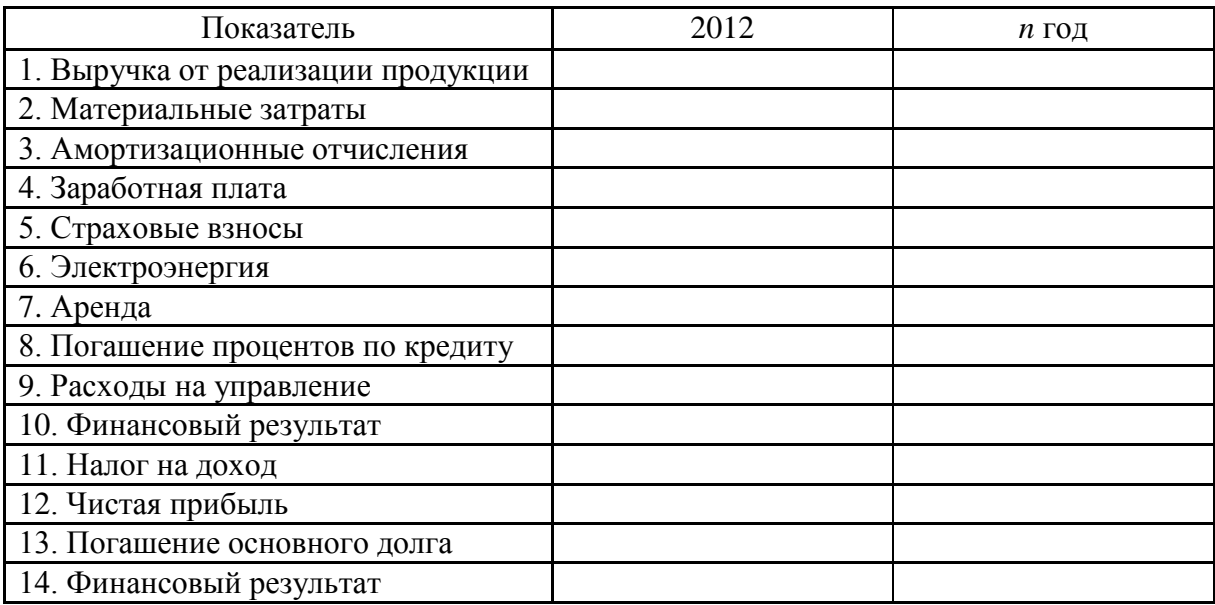

*Этап 6.* Провести оценку экономической эффективности проекта на основе расчета следующих показателей: чистый приведенный результат – *NPV*, индекс рентабельности – *PI*, срок окупаемости – *PB* и внутренняя норма доходности *IRR*. Расчет данных показателей проводится аналогично этапов предыдущих проектов.

*Этап 7.* Составление резюме проекта.

Составление резюме проекта проводится путем сбора наиболее значимой информации в соответствии с формой, представленной в приложении 8.

*Этап 8.* Оформление курсовой работы. Примерное содержание оглавления приведено в Приложении 5. После введения курсовой работы приводится титульный лист бизнес-плана, образец которого приведен в Приложении 6.

\*\*\*

Выполнение курсовой работы проектными группами позволит получить не только навыки экономических расчетов, оценки инвестиционной привлекательности проектов, но и опыт коллективной работы, опыт сбора и систематизации аналитической информации.

## **6. РЕКОМЕНДУЕМАЯ ЛИТЕРАТУРА ДЛЯ ПОДГОТОВКИ КУРСОВОЙ РАБОТЫ**

1. Баранчеев, В. П. Управление инновациями [Текст] : учебник для бакалавров: [для студентов по специальностям 220601(073500) «Управление инновациями», 080507(061100) «Менеджмент организации» / В.П. Баранчеев, Н.П. Масленникова, В.М. Мишин. – 2-е изд., перераб. И доп. – Москва : Юрайт, 2012. – 710, [1] с. : ил.

2. Реут Д.В. Сравнительный анализ вариантов инвестиционного проекта и управление параметрами проекта / учеб. Пособие Д.В. Реут, Ю.Н. Бисеров. – М.: Изд-во МГТУ им. Н.Э Баумана, 2010. – 58 с.

3. Инновационный менеджмент: учеб для бакалавров / под ред. В.Я. Горфинкеля, Т.Г. Попадюк. – М.: Проспект, 2015. – 424 с.

4. Голов Р.С. Инвестиционное проектирование: Учебник / Р.С. Голов, К.В. Балдин, И.И. Передеряев, А.В. Рукосуев. – 4-е изд. – М.: Издательско – торговая корпорация «Дашков и К», 2014. – 368 с.

5. Управление инновационными проектами [Текст] : учебное пособие : [по дисциплине региональной составляющей специальности «Менеджмент организации» / В. Л. Попов и др.] ; под ред. В. Л. Попова. – М. : Инфра-М, 2011. – 334, [1] с. : ил.

6. Попов, Ю. И. Управление проектами [Текст] : учебное пособие / Ю. И. Попов, О. В. Яковенко ; Ин-т экон. и финансов «Синергия». – М. : ИНФРА-М, 2007. – 207, [1] с. – (Серия учебников для программы МВА). – Библиогр.: с. 197

7. Анискин, Ю. П. Управление инвестициями [Текст] : учебное пособие / Ю. П. Анискин ; Моск. Гос. ин-т электрон. Техники. – 3-е изд., стереотип. – М. : Омега-Л, 2007. – 191 с. : ил.

8. Кудина, М. В. Финансовый менеджмент [Текст] : учебное пособие для студентов учреждений среднего профессионального образования, обучающихся по группе специальностей 0600 «Экономика и управление» / М. В. Кудина. – М. : Форум : Инфра-М, 2010. – 255 с. : ил. ; 22 см. – (Профессиональное образование). – Библиогр.: с. 204.

9. Полозова, А. Н. Управленческий анализ в отраслях [Текст] : учебное пособие для студентов, обучающихся по специальностям «Финансы и кредит», «Бухгалтерский учет, анализ и аудит» / А. Н. Полозова, Л. В. Брянцева. – М. : КноРУС, 2010. – 334, [1] с. : ил.

## **6. ЗАЩИТА И ОЦЕНКА КУРСОВОЙ РАБОТЫ**

Обучающийся, не позднее чем за две недели до начала сессии, представляет на кафедру готовую курсовую работу на проверку преподавателю, ведущему дисциплину. После получения положительной рецензии ведущего преподавателя курсовая работа допускается к защите. Курсовые работы, допущенные к защите, обучающиеся защищают перед комиссией, состоящей из 2 членов профессорско-преподавательского состава кафедры, включая ведущего преподавателя. Обучающийся готовит краткое сообщение об основных результатах проведенного исследования (не более 5 минут) и отвечает на вопросы комиссии. Оценка за защиту выставляется в соответствии с критериями, представленными в таблице ниже.

Курсовая работа выполняется в соответствии с методическими указаниями, проводится ее оценка по критериям, представленным в таблице:

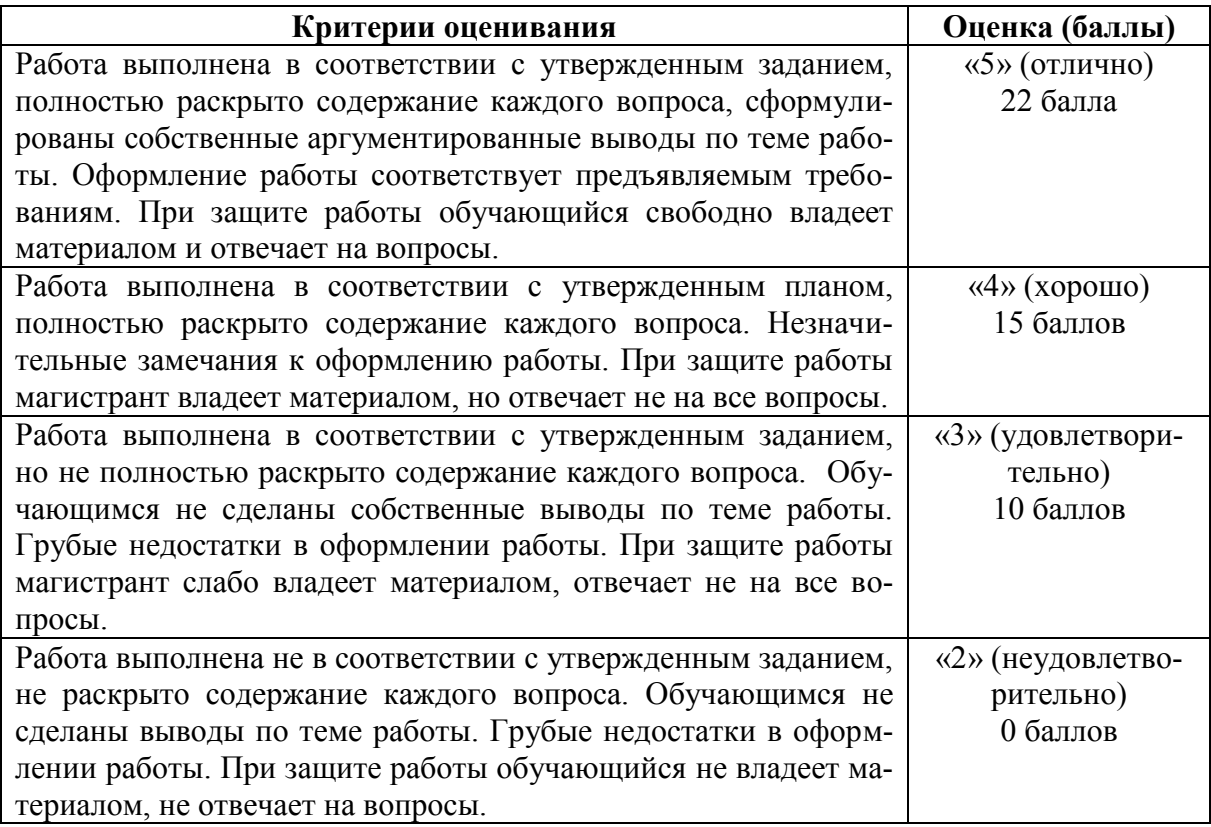

**ПРИЛОЖЕНИЯ**

## ОБРАЗЕЦ ТИТУЛЬНОГО ЛИСТА КУРСОВОЙ РАБОТЫ

Министерство сельского хозяйства Российской Федерации Департамент научно-технологической политики и образования Федеральное государственное бюджетное образовательное учреждение высшего образования **«Красноярский государственный аграрный университет» Институт экономики и управления АПК**

Кафедра «Менеджмент в АПК»

\_\_\_\_\_\_\_\_\_\_\_\_\_\_\_\_\_\_\_\_\_\_\_\_\_\_\_\_\_\_\_\_\_

(*наименование дисциплины*)

Приложение А

## **КУРСОВАЯ РАБОТА** \_\_\_\_\_\_\_\_\_\_\_\_\_\_\_\_\_\_\_\_\_\_\_\_\_\_\_\_\_\_\_\_\_\_\_\_\_\_\_\_\_\_\_\_\_\_\_\_\_\_\_\_\_\_\_\_\_

#### **00.00.00.00.ПЗ**

\_\_\_\_\_\_\_\_\_\_\_\_\_\_\_\_\_\_\_\_\_\_\_\_\_\_\_\_\_\_\_\_\_\_\_\_\_\_\_\_\_\_\_\_\_\_\_\_\_\_\_\_\_\_\_\_\_\_\_\_

(обозначение документа)

**Выполнил студент группы \_\_\_\_\_\_\_\_\_\_\_\_\_** *(ФИО)*

(*подпись*)

#### **Принял** *(ФИО)*

(*ученое звание, степень или должность*) \_\_\_\_\_\_\_\_\_\_\_\_\_\_\_

(*подпись*)

**Красноярск 20**\_\_\_

## ПРИМЕР ОФОРМЛЕНИЯ ЗАДАНИЯ НА КУРСОВУЮ РАБОТУ

Министерство сельского хозяйства Российской Федерации Департамент научно-технологической политики и образования Федеральное государственное бюджетное образовательное учреждение высшего образования

## «Красноярский государственный аграрный университет» Институт экономики и управления АПК

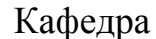

## ЗАДАНИЕ

## НА КУРСОВУЮ РАБОТУ ПО ДИСЦИПЛИНЕ

 $ma$ 

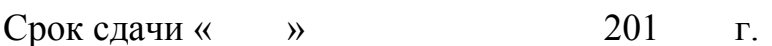

Перечень подлежащих разработке в работе вопросов:

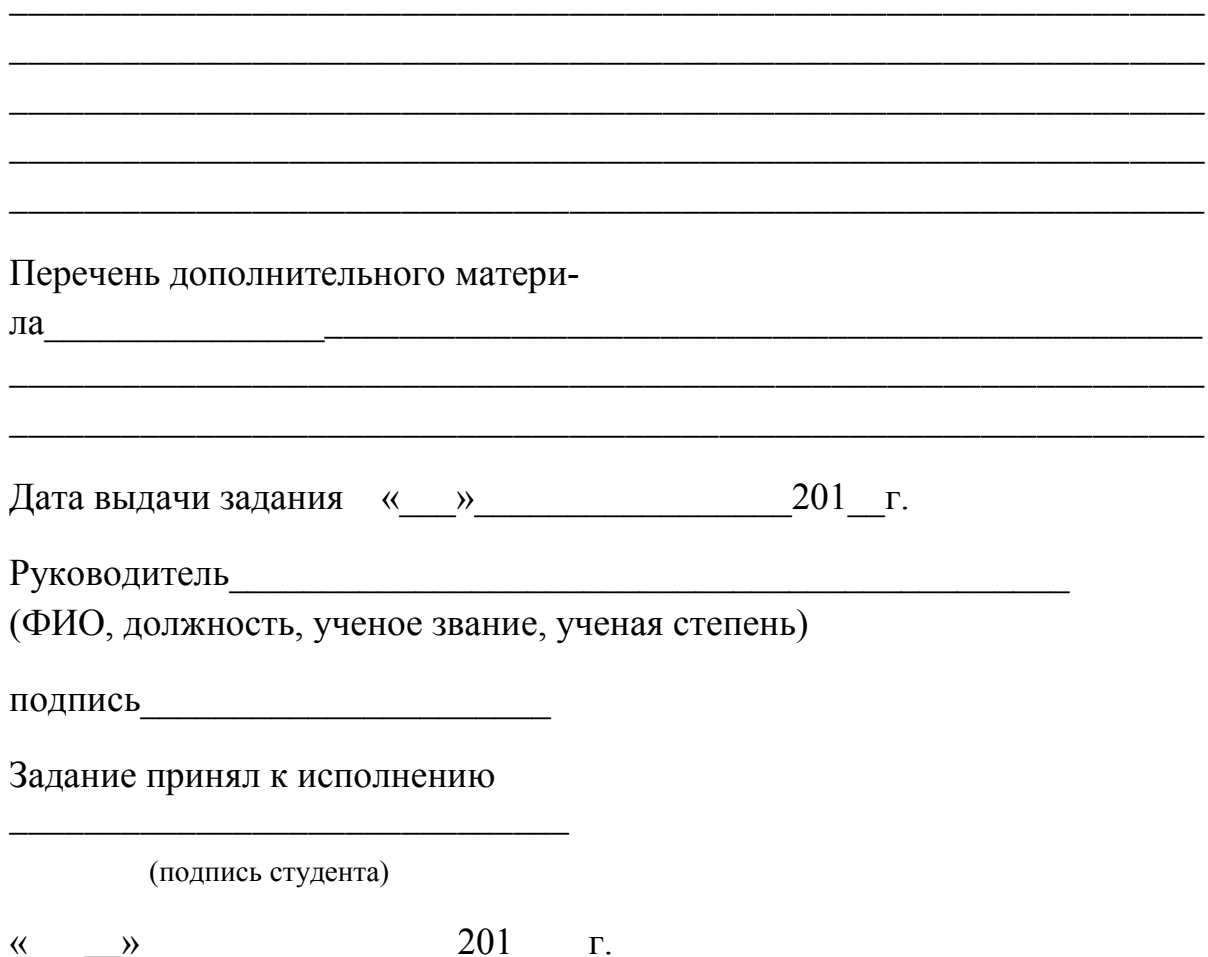

## Приложение В

# **КАЛЕНДАРНЫЙ ПЛАН**

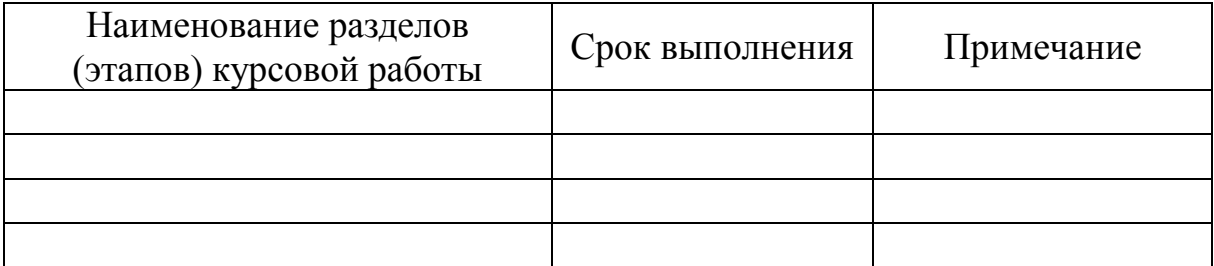

## **Руководитель**

(ученое звание, степень или должность)  $\qquad \qquad \qquad$  \_\_\_\_\_\_\_\_\_\_ (Ф.И.О.)

(подпись)

**Задание принял к исполнению** \_\_\_\_\_\_\_\_\_\_ (Ф.И.О.)

(подпись)

31

## **ПРИМЕР РЕФЕРАТА**

Курсовая работа 38 стр., 12 рис., 15 табл., 3 Приложения, 20 источника литературы.

АССОРТИМЕНТ ПРОДУКЦИИ ПРЕДПРИЯТИЯ, РАСШИРЕНИЕ АССОРТИМЕНТА ПРОДУКЦИИ ПРЕДПРИЯТИЯ,

Объектом исследования данной работы является сельскохозяйственное предприятие Сухобузимского района Красноярского края ЗАО АПХ «АгроЯрск», предметом – мероприятия расширения ассортимента продукции предприятия.

Целью работы является разработка мероприятий по расширению ассортимента продукции предприятия.

Для успешной реализации поставленной цели необходимо решение следующих задач:

1. Проведение предпроектных исследований.

2. Разработка мероприятий проекта.

3. Маркетинговое, производственное, финансовое обоснование проектных мероприятий.

ЗАО АПХ «АгроЯрск» Сухобузимского района может увеличить размер чистой прибыли на 48 %, при этом рентабельность продаж возрастет на 3,21 %. Основной проблемой предприятия является недостаточный размер собственного капитала и отсутствие собственных оборотных средств, увеличение чистой прибыли будет способствовать росту собственных средств предприятия.

# Приложение Д

# **Образец оформления резюме проекта**

# Резюме проекта

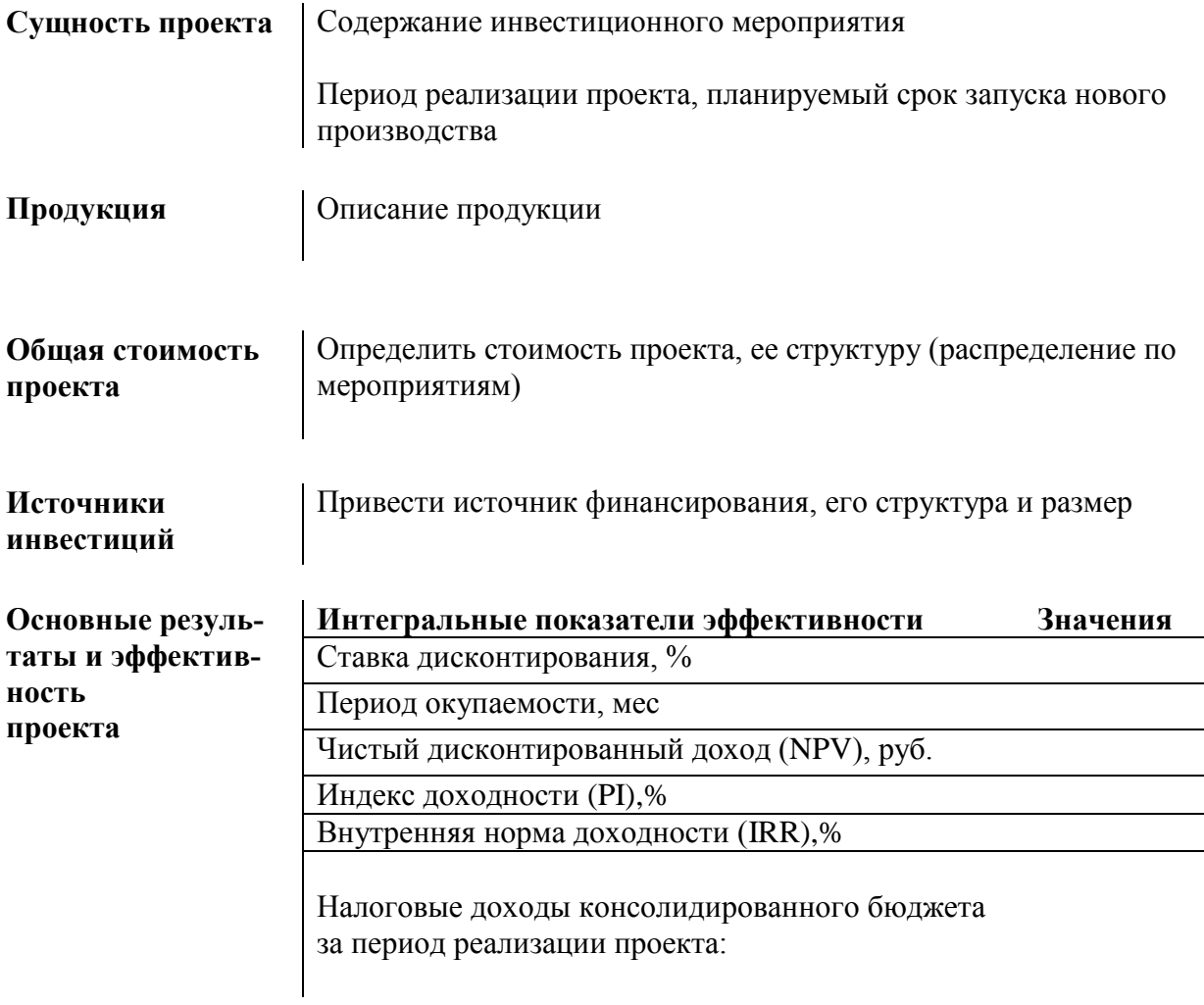

## Приложение Е

## **Аналитические таблицы**

## Таблица Е.1 – Морфологический состав ТБО (экспериментальный метод определения) (*к проекту № 14*)

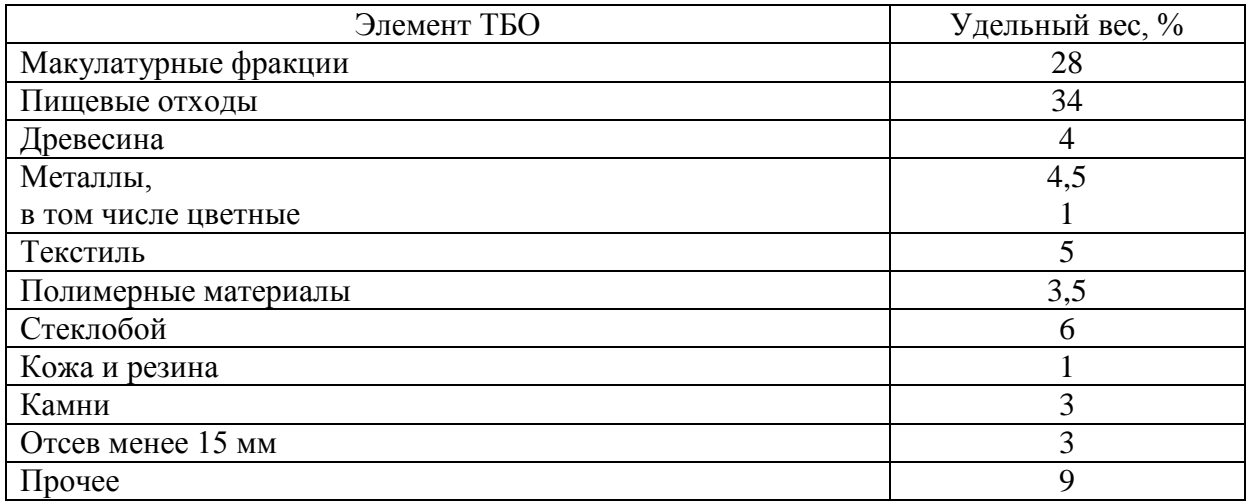

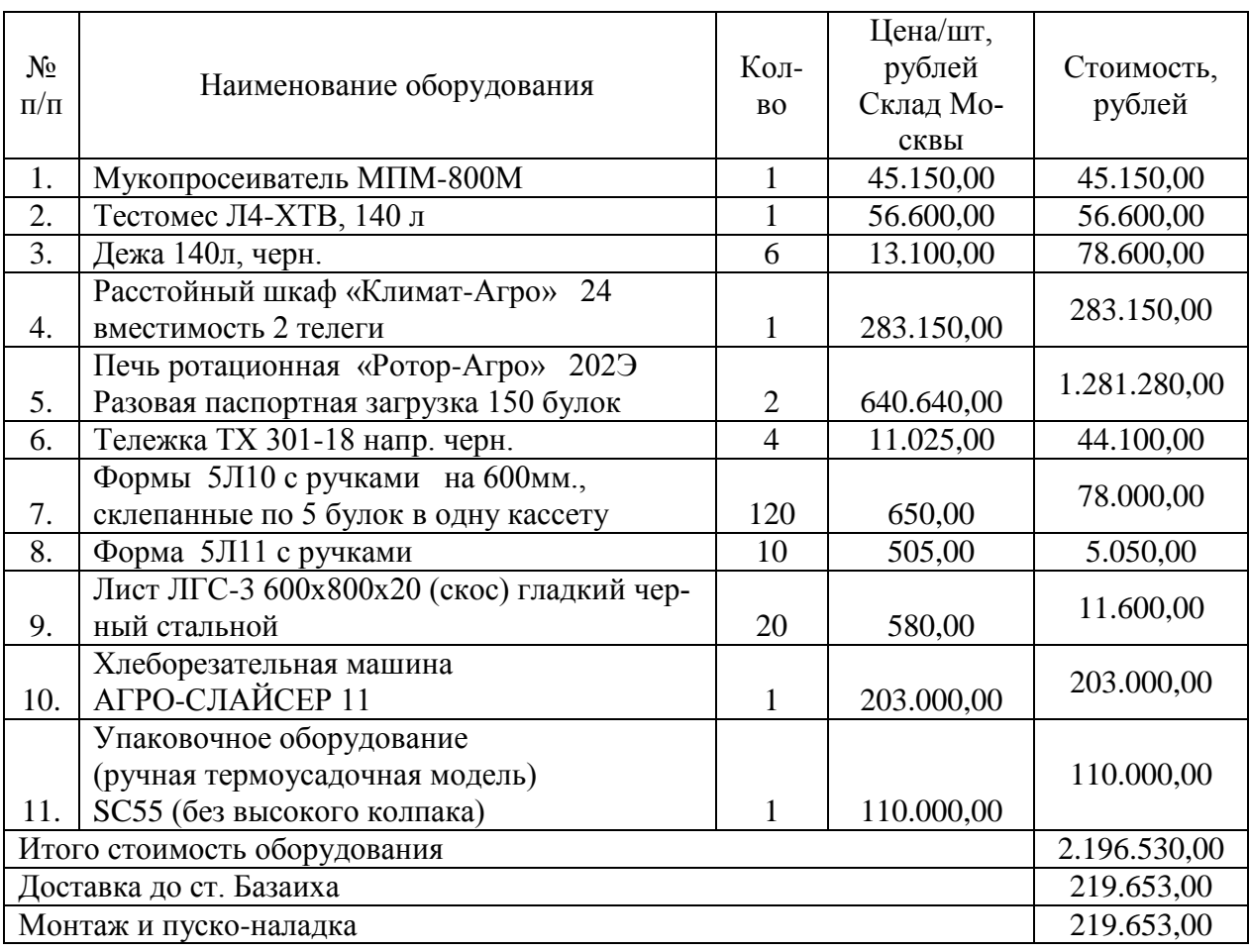

## Таблица Е.2 – Комплект оборудования для пекарни (*к теме №13*)

## Таблица Е.3 – Материальные затраты по видам продукции, на ед. продукции

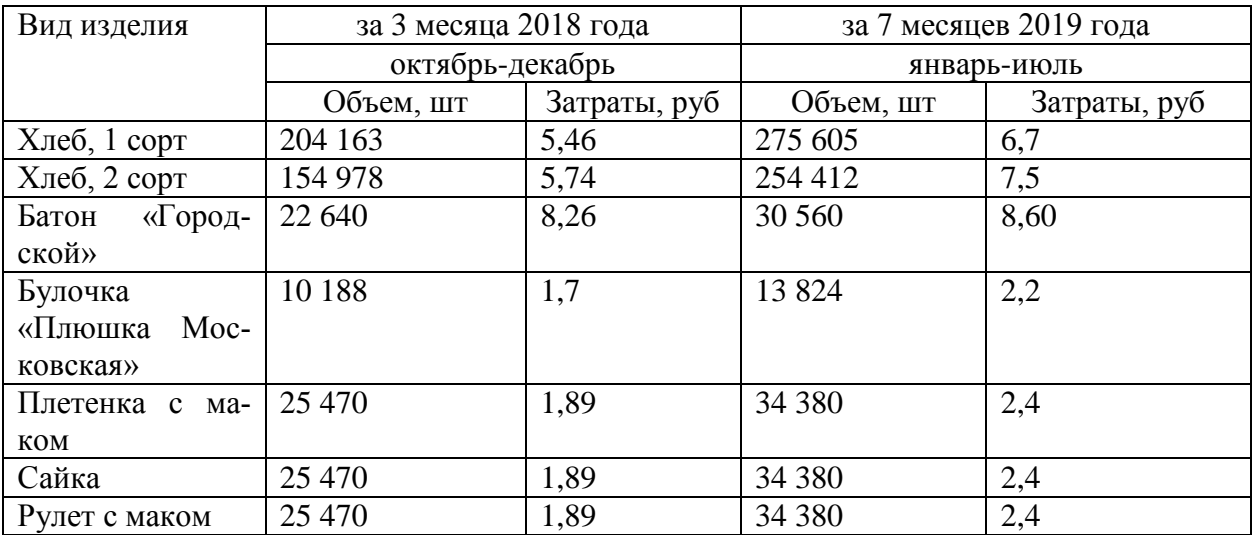

Планируемый объем продаж продукции, определяющий производственную программу предприятия, представлен в таблицах Е.4, Е.5

Таблица Е.4 – Объем продаж хлеба и хлебобулочных изделий (3 месяца 2018г., 7 месяцев 2019 г.) (*к теме №13*)

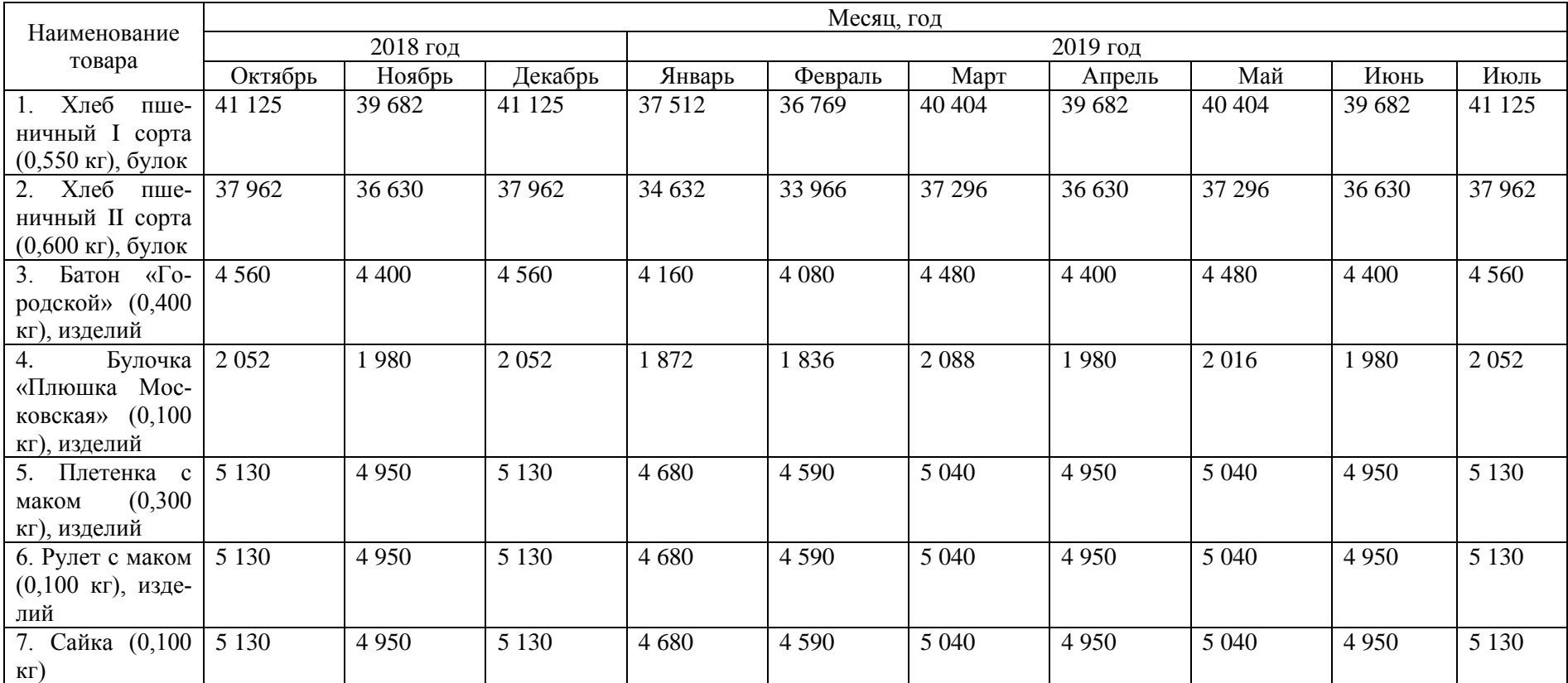

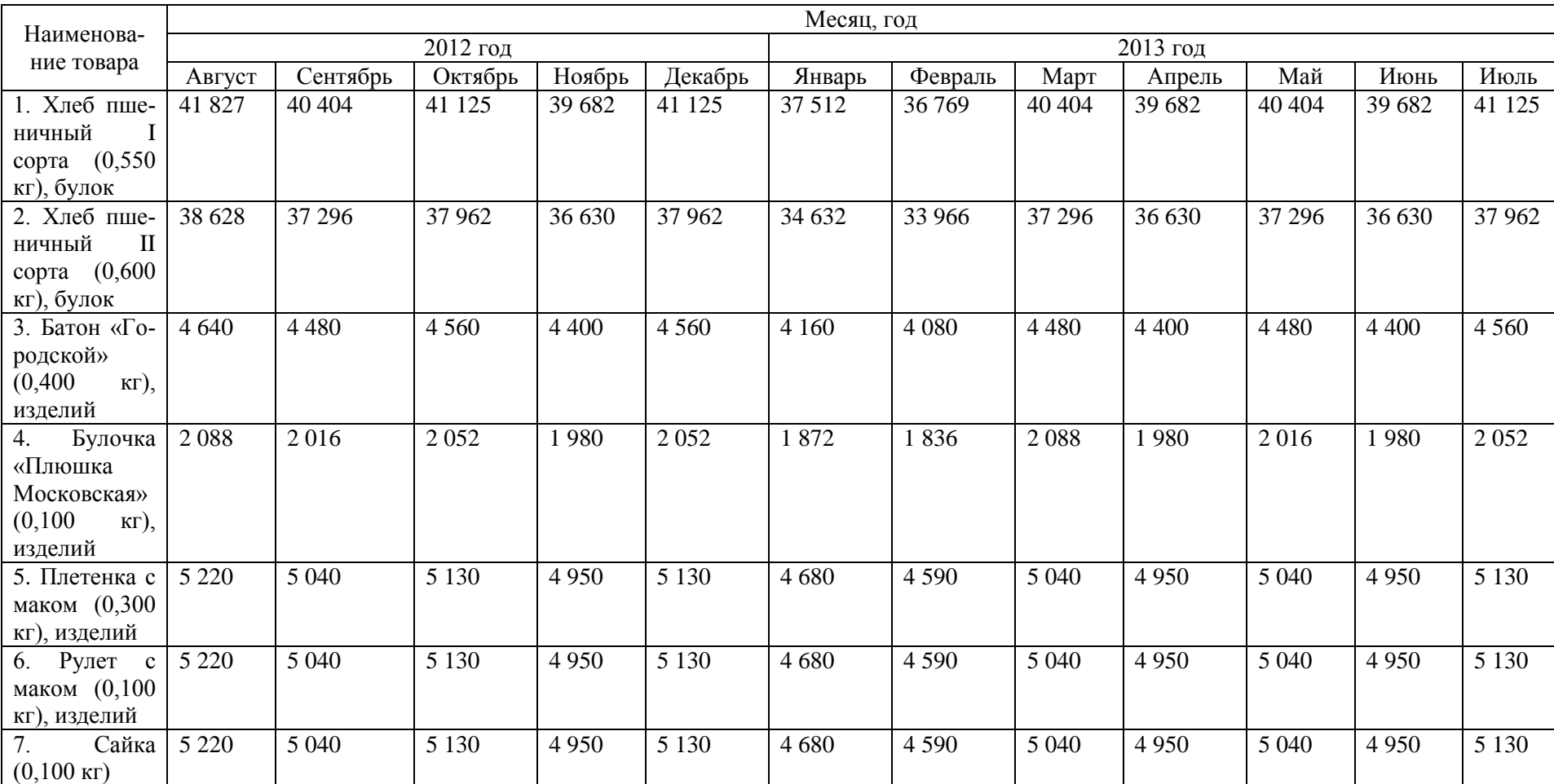

#### Таблица Е.5 – Планируемый объем продаж хлеба и хлебобулочных изделий (5 месяцев 2019г., 7 месяцев 2020 г.) (*к теме №13*)

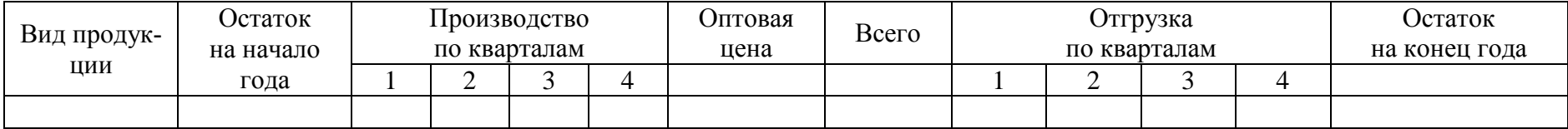

# Таблица Е.6 – ПРОГРАММА производства и отгрузки товарной продукции на 201\_\_ год

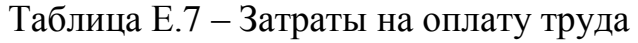

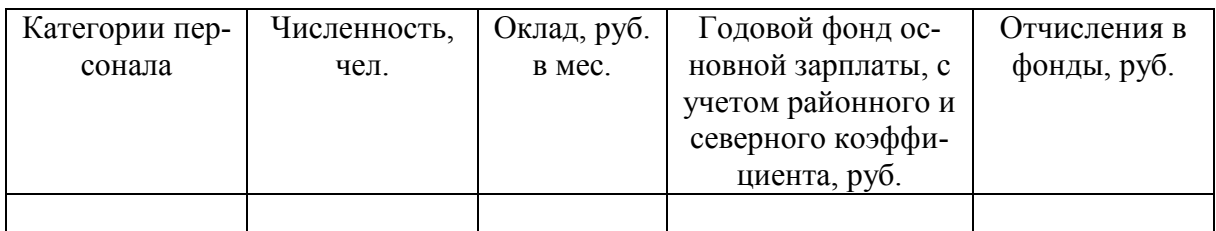

# Таблица Е.8 – Материальные затраты по проекту

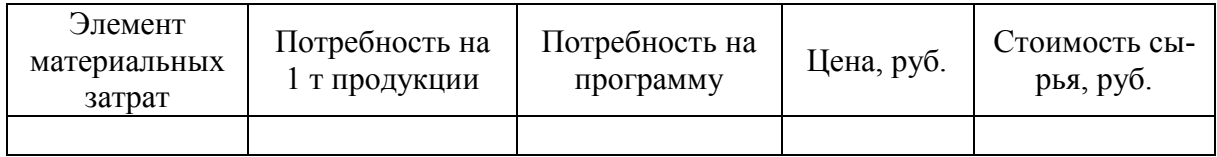

## Таблица Е.9 – Прогнозная смета затрат

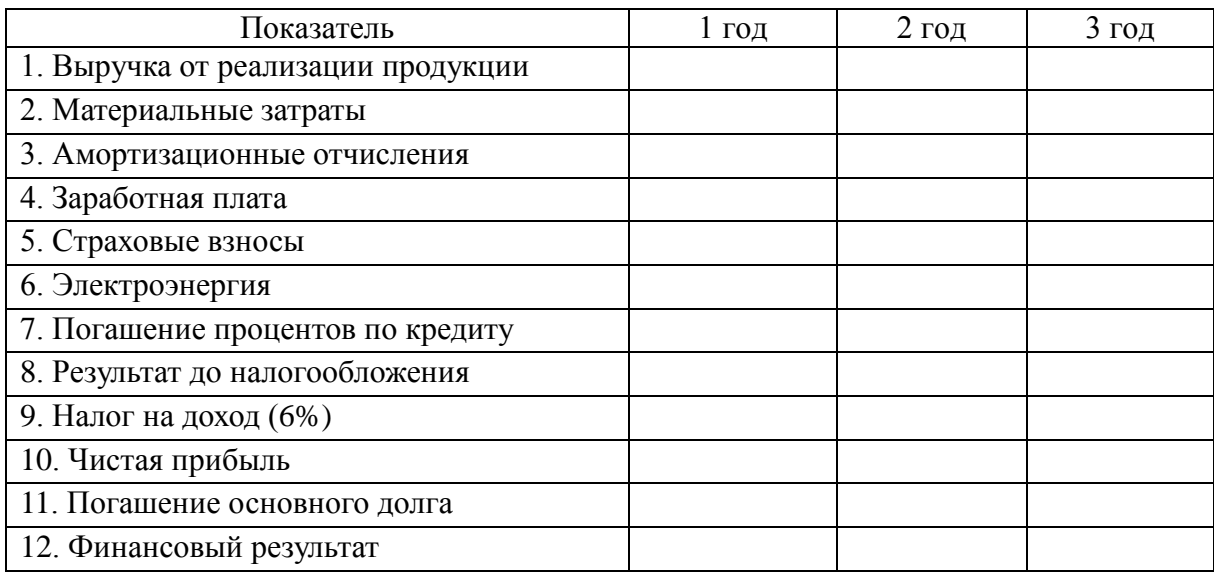

# Таблица Е.10 – Стоимость проекта

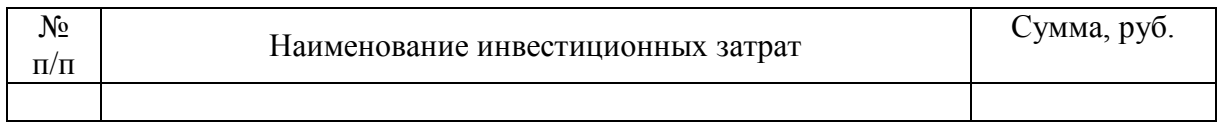

# Таблица Е.11 – Прогнозная выручка

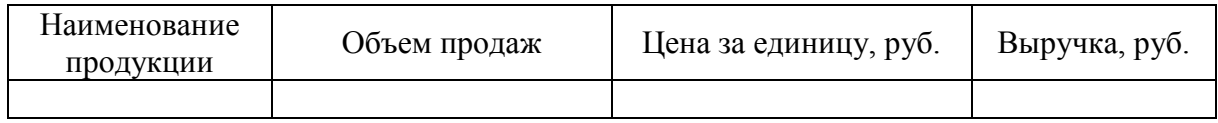

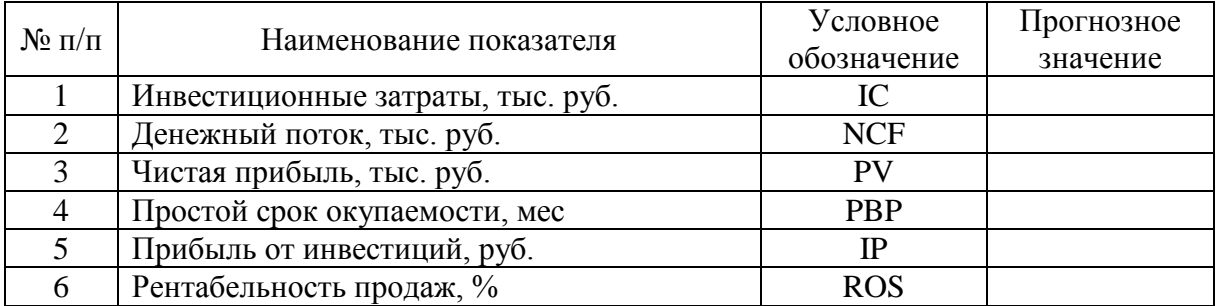

# Таблица Е.12 – Прогнозные финансово-экономические показатели проекта

## **УПРАВЛЕНИЕ ПРОЕКТАМИ**

*Методические указания по выполнению курсовой работы*

*Электронное издание* 

*Цветцых Александр Васильевич Шапорова Зинаида Егорова Далисова Наталья Анатальевна Лобков Константин Юрьевич*